# **HANSARD**

# **STYLE GUIDE**

**Bermuda House of Assembly and Senate** 

**Revised May 2011** 

**A note about this Style Guide:** This Style Guide has been prepared for the Bermuda House of Assembly and Senate to provide information and guidelines specific to Hansard production. It does not attempt to address all rules of grammar. On matters where this Style Guide is silent please refer to *The Chicago Manual of Style.* 

**A note about Hansard production:** The production of Hansard is guided by the Rules of the Senate, the Standing Orders of the House of Assembly and the principles found in Erskine May's *Parliamentary Practice.* 

## *Prepared by Janet Seffer JanScription International LLC*

[www.janscription.com](http://www.janscription.com/)

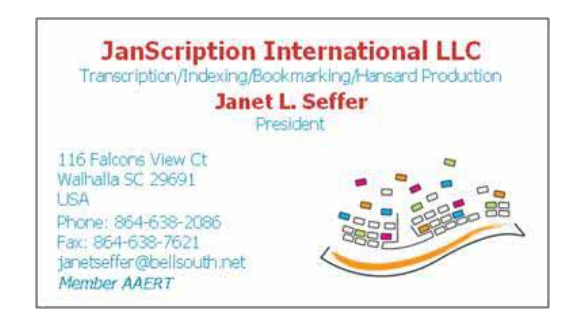

#### **TABLE OF CONTENTS**

#### **SECTION 1 INTRODUCTION TO HANSARD**

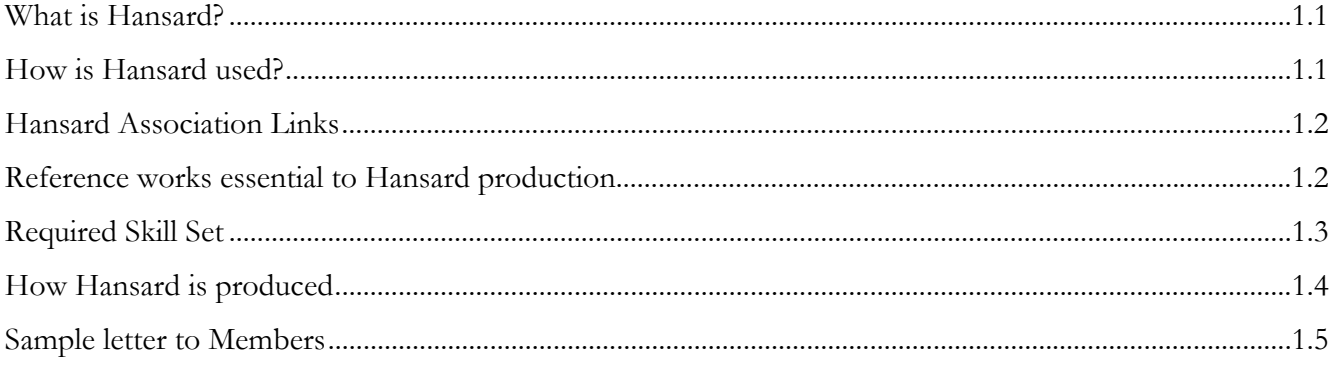

#### **SECTION 2**

#### **GENERAL INFORMATION**

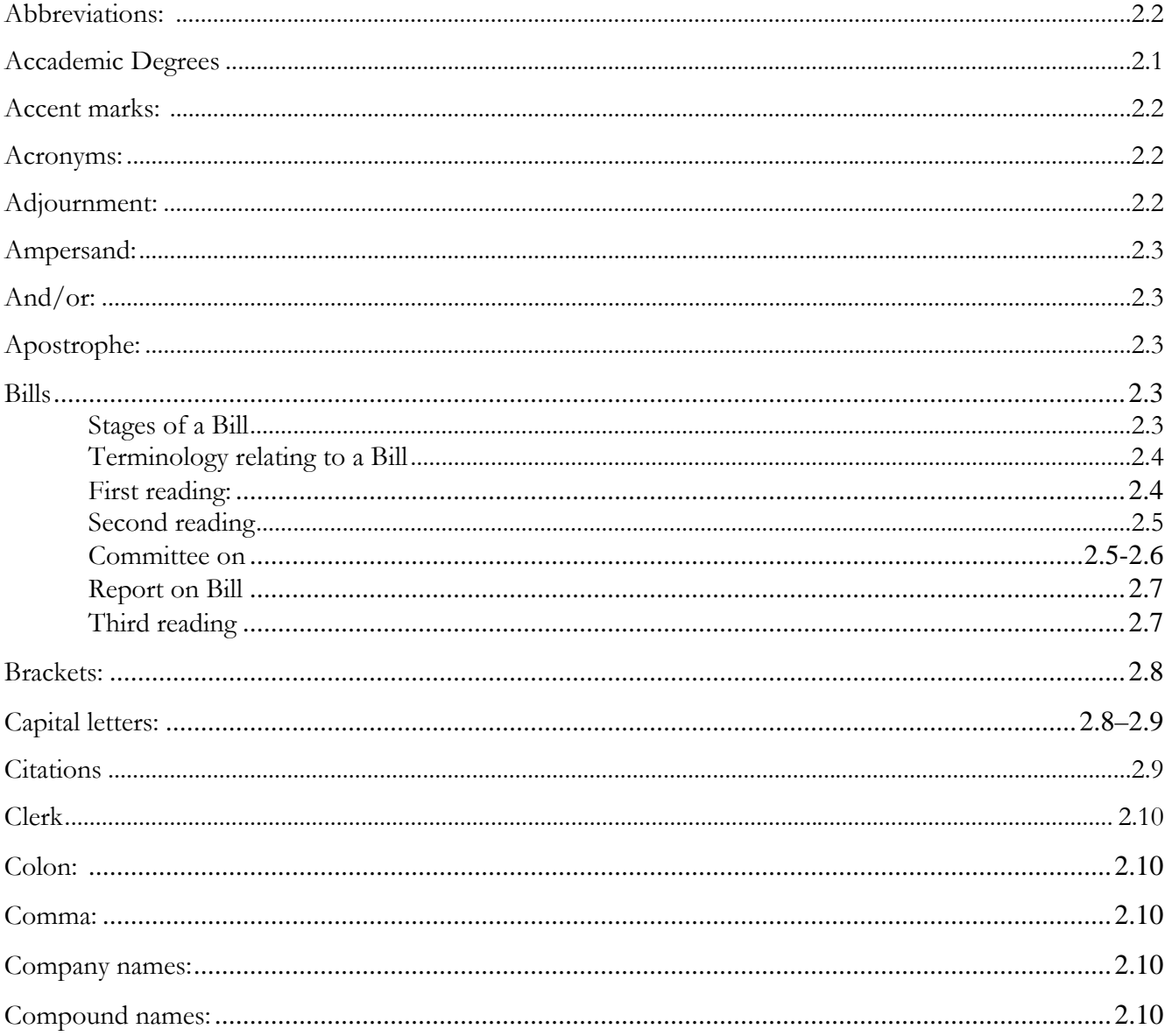

 $\frac{i}{i}$ 

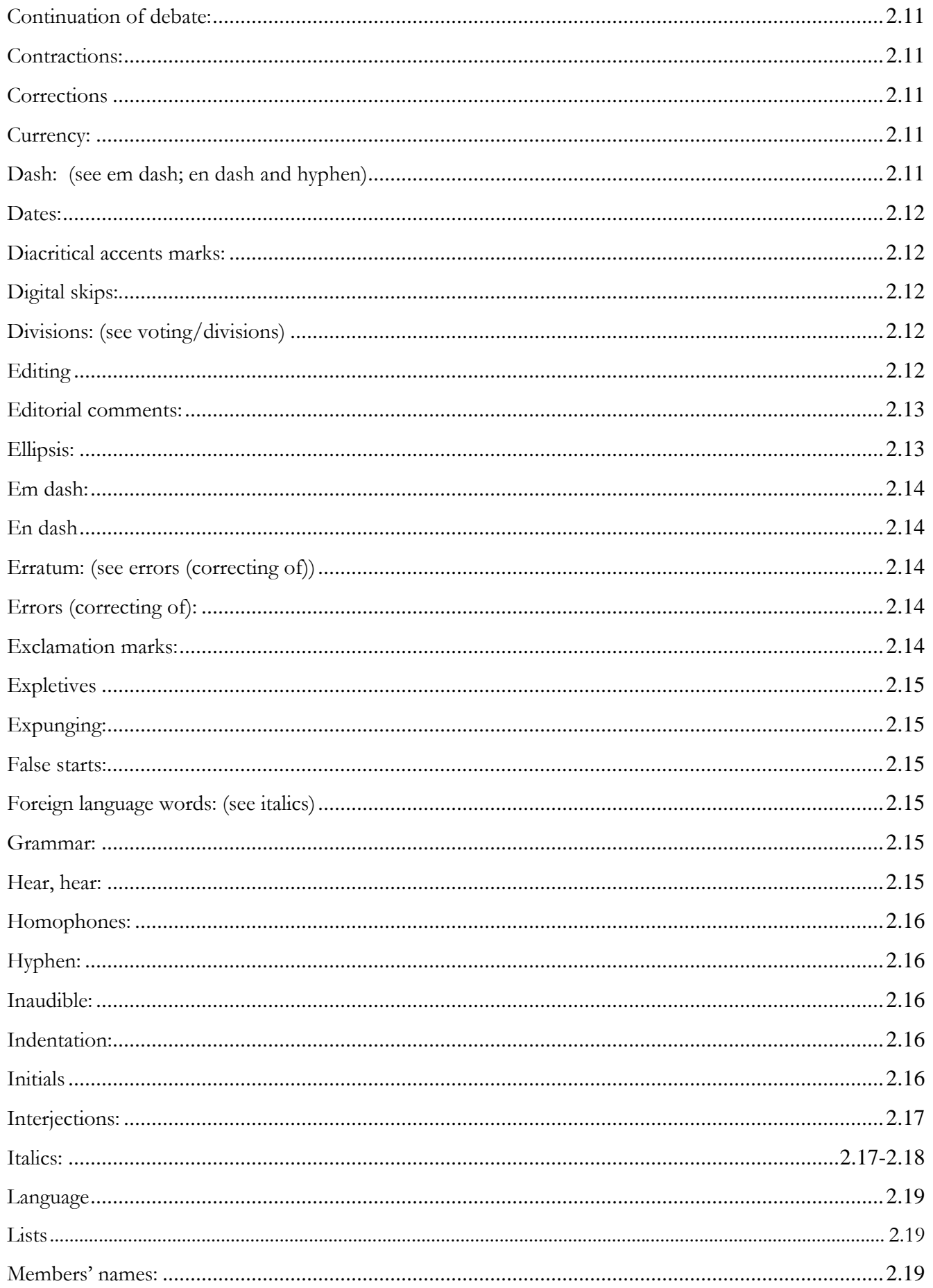

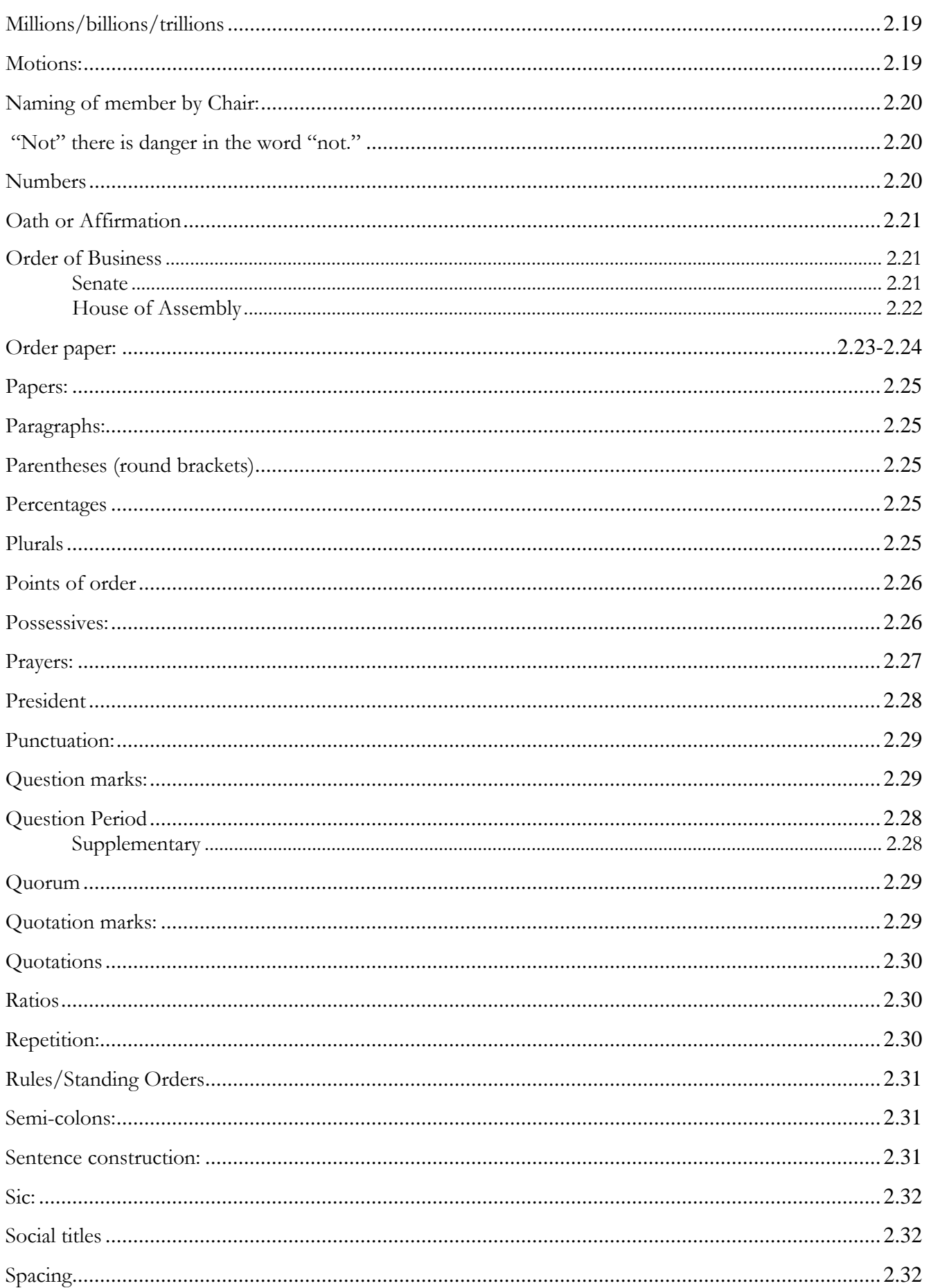

 $iv$ 

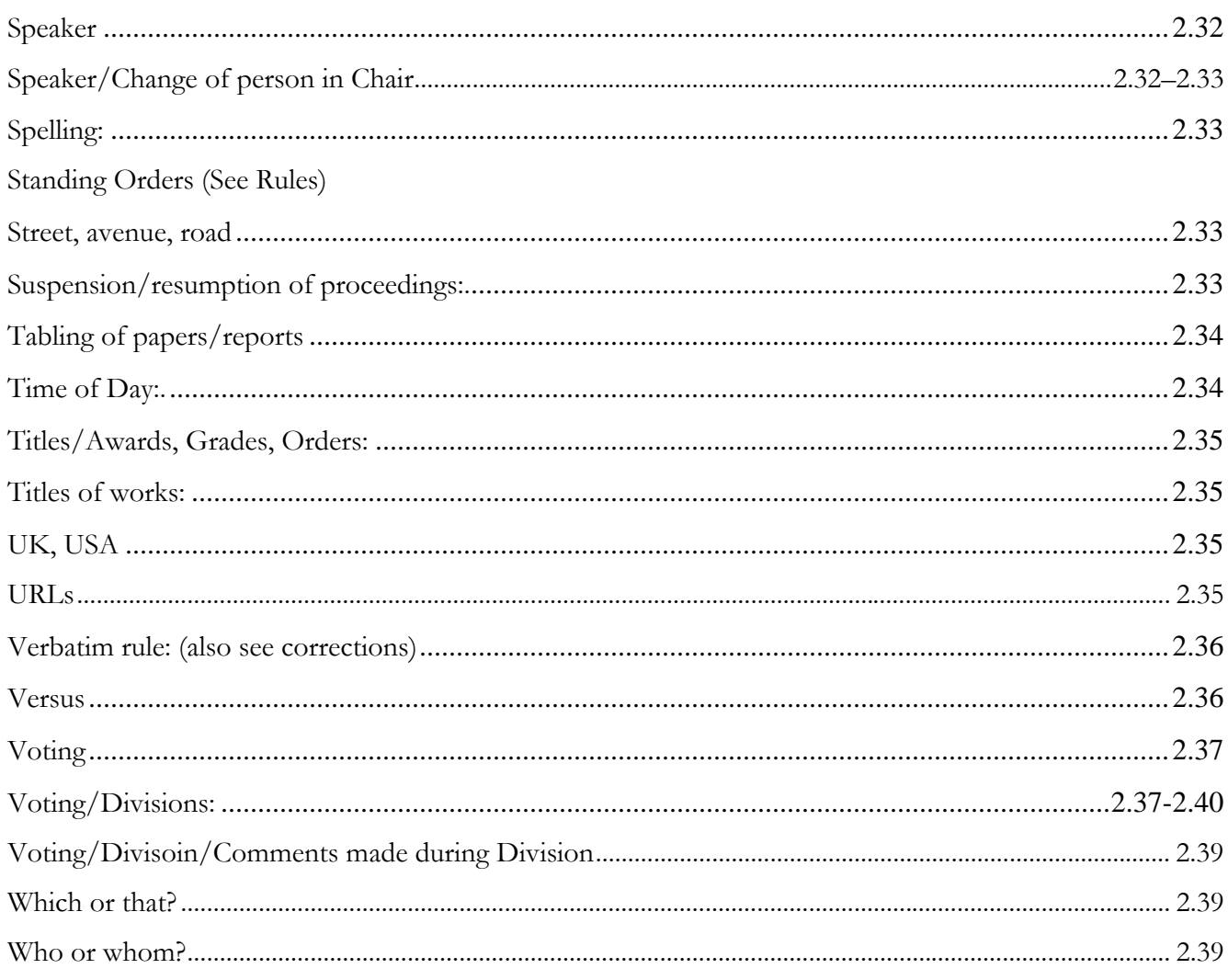

#### **SECTION 3**

#### **COMMONLY CONFUSED WORDS**

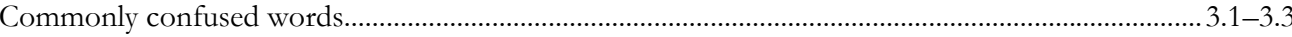

#### **SECTION 4**

#### PREFERRED SPELLING/SOUNDS SPELLED OUT **VOCABULARY EXTENDERS**

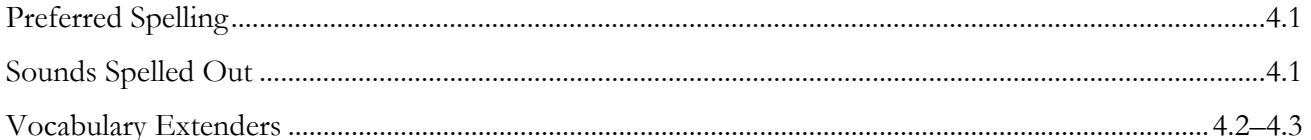

#### **SECTION 5**

#### **FORMATTING AND STYLES**

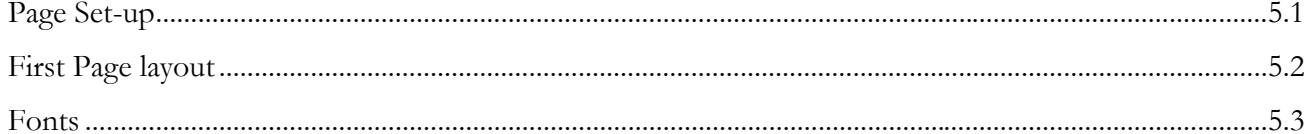

 $\boldsymbol{\nu}$ 

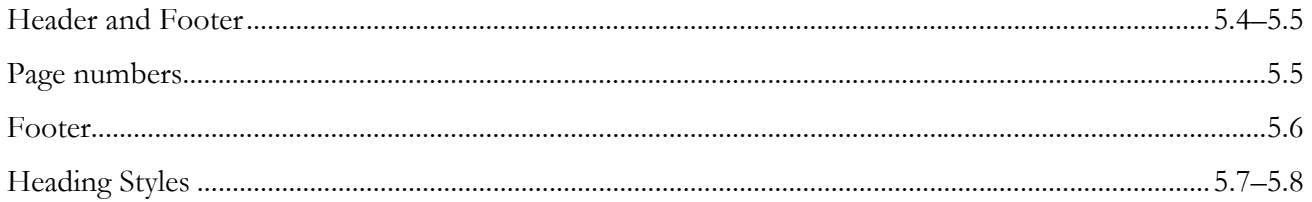

#### **SECTION 6 WORD-PROCESSING TIPS**

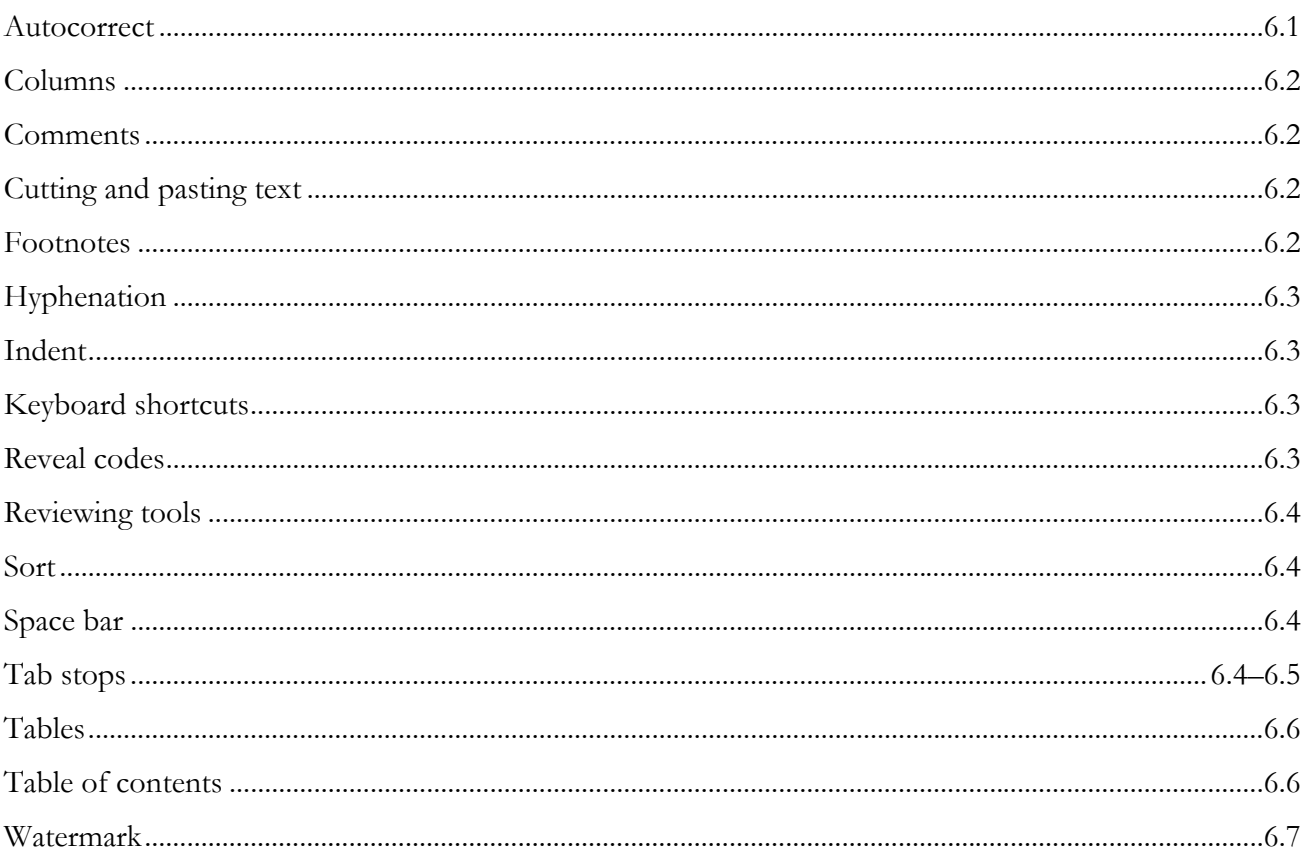

Glossary

Index

## *SECTION 1*

## INTRODUCTION TO HANSARD (The Official Report)

### What is Hansard?

Hansard is the traditional name of the official report of parliamentary proceedings. The name comes from the publisher of the report of debates at the UK Parliament in the early  $19<sup>th</sup>$  century, Thomas Hansard. (Full story at http://[www.commonwealth-hansard.org\)](http://www.commonwealth-hansard.org/) 

Hansard is a fair, accurate and impartial report. Although editorial corrections are allowed, no words may be added or removed to change the sense of what has been spoken. Care is taken to preserve each Member's distinctive speaking style: this is referred to as the \*"verbatim rule." Text is edited to filter out unnecessary wording to make the report generally more readable.

The production of Hansard is guided by Erskine May's *Parliamentary Practice*, and the rules or standing orders of parliament

*\* "The Official Report is a full report, in the first person, of all speakers alike, a full report being defined as one 'which, though not strictly verbatim, is substantially the verbatim report, with repetitions and redundancies omitted and with obvious mistakes corrected, but which on the other hand leaves out nothing that adds to the meaning of the speech or illustrates the argument.'"*  [Erskine May's *Parliamentary Practice*, Twenty-Third Edition, page 260]

### How is Hansard used?

Hansard is often used both inside and outside of parliament. Students and future parliamentarians refer to Hansard, as do law firms and courts, particularly if there is ambiguity in legislation

*"The official record is a hugely important source of accurate and unbiased information. It can be used by anyone who wants to know exactly what went on in a legislature, such as how a particular Member voted on an issue and what he or she said on a particular matter. Equally, it allows politicians, lawyers and the media to determine the exact intention of legislation.* 

*"Just as importantly, the official record provides a record for posterity. It offers a day-to-day account of proceedings, reflecting attitudes to the significant issues of the day and the chang-*

*ing values and views of society. In short, it will help future generations to paint a picture of how we live to*day." [British-Irish Parliament Reporting Association [www.bipra.org\]](http://www.bipra.org/)

*"Scholars, parliamentarians, and anyone with an interest in history appreciates the opportunity to assess the arguments of their elected representatives . . . [Hansard provides] that permanent historical record of the debates."* [Hon. Speaker Kowalski, Legislative Assembly of Alberta. (8<sup>th</sup> Triennial Conference of Commonwealth Hansard Editors Association, Alberta, Canada, 2005)]

## Hansard Association links:

- Commonwealth Hansard Editors Association (CHEA): [www.chea.org](http://www.chea.org/)
- Hansard UK: <http://www.hansard-westminster.co.uk/>

## Reference works essential to Hansard production:

- *Concise Oxford English Dictionary*
- *The Chicago Manual of Style*
- A good legal dictionary (Mozley & Whiteley's; Barron's; Ballentine's)
- A good medical dictionary

## REQUIRED SKILL SET

*ranslating the spoken word into the written word is an art. Conveying the essence* and flavour of what people say, when they have made, for example, an outstanding *and flavour of what people say, when they have made, for example, an outstanding parliamentary speech, is quite an achievement . . . Elected representatives rely heavily upon the work of Hansard."* Sir Alan Haselhurst, Chairman of the Ways and Means Committee, House of Commons. [9<sup>th</sup> Triennial Commonwealth Hansard Editors Association Conference, London, England, 2008]

Hansard production is a specialised field. The following combined set of skills, experience and attributes are desired:

#### Required Skills and experience:

Strong aural comprehension skills: *You must be a good listener!*

Hansard transcribers and editors must have strong aural comprehension skills. They have to rely on the context and their understanding of what is being said in order to accurately capture what a Member is talking about.

Many words sound alike and are easily mistaken for another (homophones). Words such as: council and counsel; principal and principle; there and their; patients and patience, etc., can prove problematic.

- Strong grammar, spelling and punctuation skills
- **Strong vocabulary**
- Advanced Word Processing skills (Use of Formatting/Styles/Pagination/Headers/Footers)
- Accurate keyboarding skills with a minimum speed of 70 wpm.
- Working knowledge of digital sound byte management
- **Previous experience working in a professional environment**
- Ability to use researching tools, including the Internet
- Good communication skills, both verbal and written

#### Desired attributes:

- Wide range of general knowledge
- Knowledge of, and interest in, parliamentary procedure
- **Motivated self-starter**
- **Detail oriented**
- **Team player with tact and decorum**

## HOW HANSARD IS PRODUCED

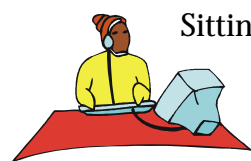

 Sitting s of the House of Assembly and the Senate are recorded digitally as computer audio f iles. Each file covers five minutes of the proceedings. The recordings are skilfully transcribed into readable text. Punctuation is added, grammar is corrected, and all names, places and quotes are verified.

Transcribed segments are combined, forming the first draft "Unedited Hansard" document.

The unedited Hansard is then edited. Editors double check the transcript against the recordings and are ever alert for homophones and misidentified speakers. Further research is conducted as required to ensure accuracy of the record.

A note about editing: Hundreds of words that are not so ordinary come up in debate names of people, places and companies; quotes from statutes, newspapers, magazines, books, reports and other authorities. A major undertaking in Hansard production is the verification of all names and quotes to ensure accuracy of the record.

The Edited Hansard is then printed and proofread. The context of the entire debate is carefully scrutinised to ensure accuracy and continuity. Where there is any doubt, the recording is listened to again. Formatting and Styles are checked, a final spell-check is performed and page numbers are inserted.

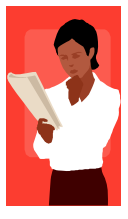

Members have an opportunity to review their debates in the edited and proofread copy of Hansard.

A note about corrections: Members are asked to submit corrections within a stated deadline, and should be advised of the guiding principle on corrections *(Sample cover letter next page)*

The guiding principle on corrections is:

*"Members are expected, in submitting corrections, not 'to attempt to alter the sense of words spoken by them in debate.'"* [Erskine May's *Parliamentary Practice*, Twenty-Third Edition, page 259]

After being reviewed by Members the transcript becomes the *Official Hansard Report*—the official, complete report of proceedings.

To form a useful reference tool, individual Official Hansard Reports are combined, indexed and printed in a bound volume. An electronic copy is also useful.

## SAMPLE LETTER TO MEMBERS

Dear Honourable Ministers and Members of the House of Assembly:

#### Re: Edited Hansard Reports for review

Attached for your review are edited Hansards for sittings [list the dates]:

Hansard production is guided by the Standing Orders of the House of Assembly, the Rules of the Senate, and by the principles found in Erskine May's *Parliamentary Practice*.

The Twenty-third Edition of Erskine May's states that the edited transcript is: *". . . substantially the verbatim report, with repetitions and redundancies omitted and with obvious mistakes corrected, but which on the other hand leaves out nothing that adds to the meaning of the speech or illustrates the arguments."* [page 260]

And at page 259, *"Members are expected, in submitting corrections, not 'to attempt to alter the sense of words spoken by them in debate.'"* 

The edited transcript should therefore remain an accurate account of what was said. Words may not be added or subtracted to change the meaning of the original speech.

Kindly read your passages and return your corrections to [insert receiving office] no later than [insert deadline date]. If no corrections are received by this date the transcript will be deemed correct.

Thank you.

## **SECTION 2**

## **GENERAL INFORMATION**

*Set out on the following pages in alphabetical order.* 

*(Revised 11 MAY 2011)* 

**ABBREVIATIONS:** Use periods with abbreviations that appear in lowercase letters; use no periods with abbreviations that appear in full capitals or small capitals, whether two letters or more. [Chicago 15.4]

a.k.a. Et al. CEO USA NATO

Always spell out abbreviations that may not be familiar to the reader. Always spell out the abbreviation "etc." (et cetera)

**ACADEMIC DEGREES:** Lower case when referred to generally. **(Also see Titles/Awards, Grades, Orders)** 

#### **ACCENT MARKS: See** *diacritical accent marks*

**ACRONYMS:** Use capital letters without periods in acronyms and always expand acronyms the first time they occur in a Member's speech (other than those excepted), with the acronym in parentheses immediately afterwards.

#### **Example:**

The Oganisation for Economic Co-operation and Development (OECD).

**Excepted Acronyms:** It is not necessary to expand commonly used/accepted acronyms, for example:

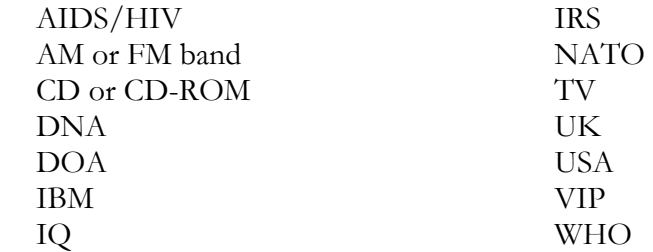

**NOTE:** Always verify that the acronym used is correct.

**ADJOURNMENT:** Hansard records the motion for the adjournment of the House and any subsequent debate under the Heading "Adjournment." A Style line with the time of adjournment and the date for resumption is inserted. **(Also see Suspension/Resumption of Proceedings):** 

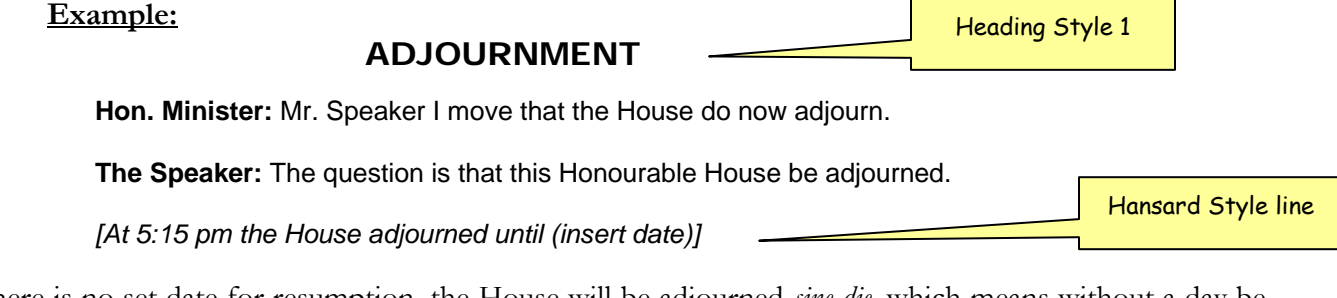

If there is no set date for resumption, the House will be adjourned *sine die*, which means without a day being appointed. Hansard would then record:

Hansard Style line *[At 5:15 pm the House stood adjourned sine die.]* 

**AMPERSAND:** Avoid using the ampersand in place of the word "and" unless it forms part of a company's name.

Ernst & Young / Cable & Wireless Bermuda Limited / Deliotte & Touche

**AND/OR:** It is acceptable to use and/or.

**APOSTROPHE:** *(Also see Possessives*)

(1) Denotes possession. The Member's statement / The Minister's office / For heaven's sake

(2) Use an apostrophe to avoid confusion in expressions such as: Dot the i's and cross the t's

**BILLS1 :** A Bill is a proposal for a new law or for a change to an existing law. The body of a Bill consists of **clauses.** When the Bill is enacted the clauses become **sections** of the Law or Act*.* Hansard capitalises the word "Bill" as it relates to the Bill under discussion.

A Bill is made up of clauses which are divided into:

- subsections (1), (2), (3), which may be further divided into;
- paragraphs (a), (b), (c), and possibly even;
- subparagraphs (i), (ii) (iii).

If a Member says, "Clause 1, subsection (1), paragraph (a), subparagraph (ii)"—Hansard cites that as "Clause  $1(1)(a)(ii)$ "

#### **Stages of a Bill:**

#### **In the House of Assembly:**

- Introduction and First Reading: *The Bill is read by its title [Standing Order 28].*
- Second Reading: *This involves general debate on the principles of the Bill [Standing Order 29 of the Standing Orders of the House of Assembly]*
- Committee: *This is the stage where debate on the Bill takes place by a Committee (usually of the whole House). A Chairperson, other than the Speaker, chairs this stage of the legislative process. During Committee stage the Bill is considered line by line and there can be a vote on each clause. Amendments may be made during the Committee stage.*
- Report: *The Committee reports the results of the Committee stage to the whole House of Assembly. The Speaker chairs this stage.*
- Third Reading: *The Bill is read by its title, and if there are no amendments or objections the Bill is passed [Standing Order 30].*

#### **In the Senate**

l

- Introduction and First Reading: *Bill read by its title.*
- Second Reading: *General debate on "principle" of Bill.*
- Committee: *Debate on each clause by Committee, amendments may be made.*
- Report by Committee to Senate.
- Third Reading: *The Bill is read by its title, and if there are no amendments or objections The Bill is passed.*

<sup>1</sup> Standing Orders 28–41; Rules of the Senate 23–39; 40–46

#### **Terminology relating to Bills:**

Amendment Clause/new clause First Reading / Second Reading / Third Reading Memorandum of objects and reasons Preamble Schedule short title / long title Subsection / Paragraph / subparagraph

**BILLS/FIRST READING:** The title of the Bill is read, thus giving the Bill a First Reading. Hansard records this under a Main Heading as in the example below:

#### **Example:**

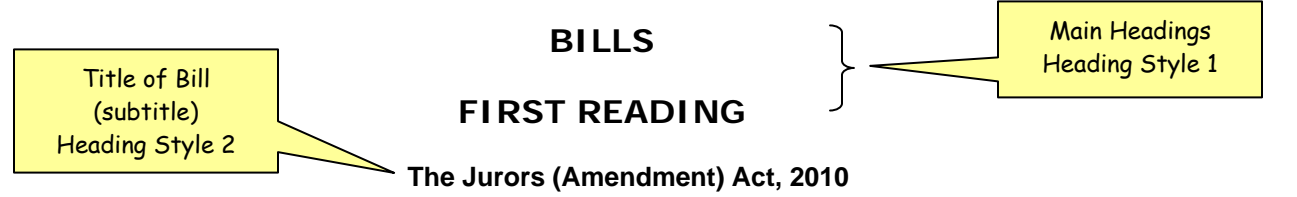

**Hon. Michael J. Scott:** Mr. Speaker, I read for the first time by its title a Bill entitled, The Jurors (Amendment) Act, 2010. Mr. Speaker, I ask that that Bill be set down on the Order Paper for the next day of meeting.

**The Speaker:** So ordered.

**BILLS/SECOND READING:** This is the stage where the merits and demerits of the Bill are debated. Hansard records this stage under a Main Heading and subtitle as in the example below.

House of Assembly Standing Order 29 (3) reads: "On the order for the second reading of a Bill, 'that the Bill be now read for a second time', the mover shall more fully explain the purpose of the Bill. Debate at this stage may cover the general merits and principles of the Bill."

Standing Order 29 (5) reads: *"On the second reading of a Bill, an amendment may be proposed to the question "That the Bill be now read the second time", to leave out the word "now" and to add at the end of the question the words "upon this day six months" . . .* 

**NOTE:** In light of the significance in Standing Order 29 (5) of using or not using the word "now," Hansard takes care to record the question verbatim.

**Example:**

#### **BILLS**

#### **SECOND READING**

#### **The Jurors Amendment Act 2010**

**Hon. Michael J. Scott:** I move that the Bill entitled the Jurors Amendment Act 2010 be now read the second time.

**The Speaker:** Any objection? Agreed to.

BILLS/COMMITTEE ON<sup>2</sup>: After a Bill has been read a second time it stands committed to a Committee, usually of the whole House. This stage is where the clauses are accepted or amended.

The presiding officer is identified in Committee as "The Chairman" Hansard inserts an editorial comment identifying who the Chairman is.

After a Bill has been considered clause by clause in Committee, Hansard inserts an editorial comment indicating that the Bill was considered by a Committee of the whole House and passed with [or without] amendments.

#### **Example:**

**The Chairman:** The Ayes have it. The Bill is approved with amendments and will be so reported to the House.

*[Motion carried: The Telecommunications Amendment Act 2010 was considered by a Committee of the whole House, passed with amendments, and will be reported to the House]* 

Editorial Comment

*(See example of Committee stage next page)* 

l <sup>2</sup> Standing Order 29; Senate Rule 26

<span id="page-18-0"></span>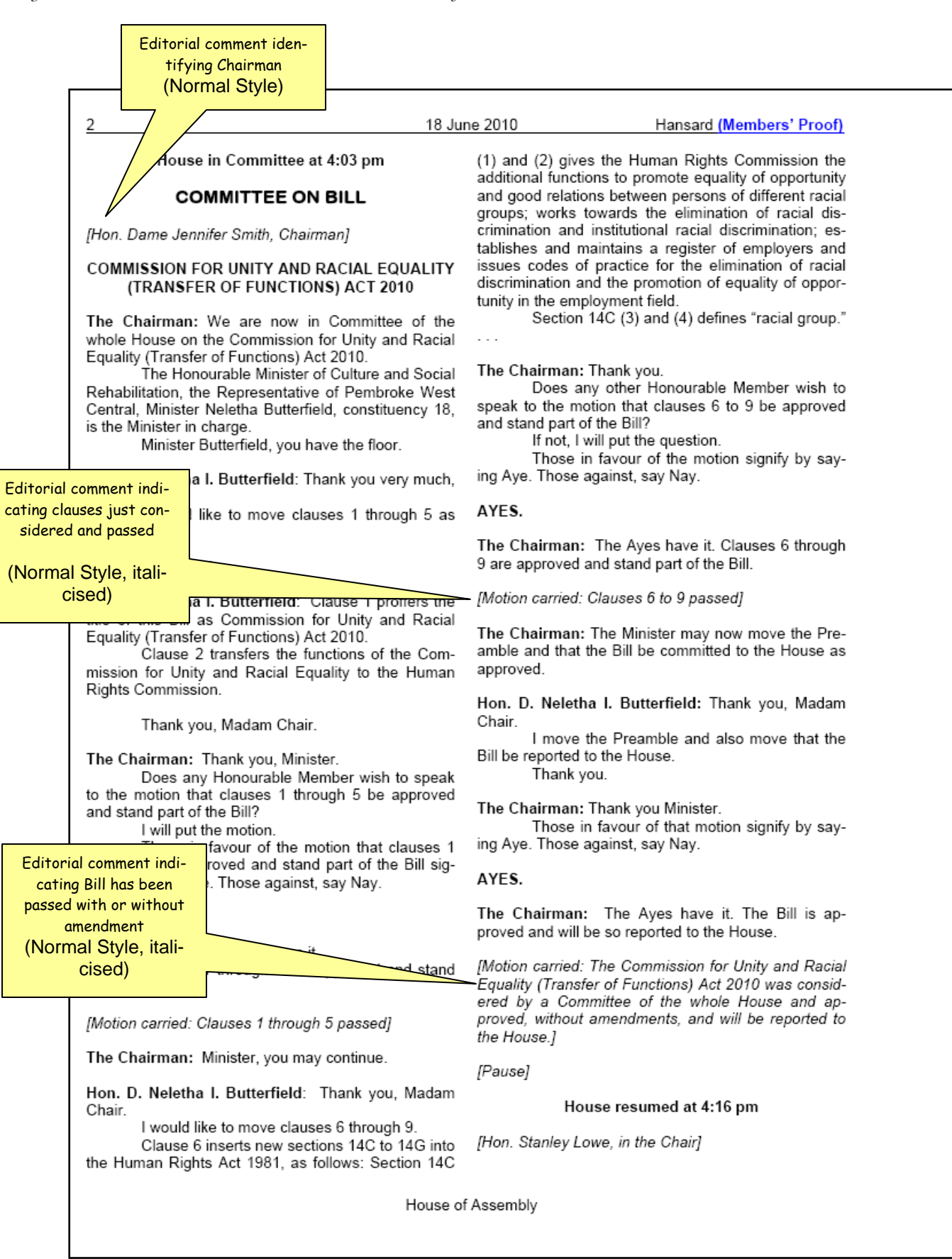

**BILLS/REPORTING** This is the stage where the Committee report[s its deliberations to](#page-24-0) the House.

#### **Example:**

**House resumed at 4:16 pm** 

*[Hon. Stanley Lowe, in the Chair]*

identifying Speaker

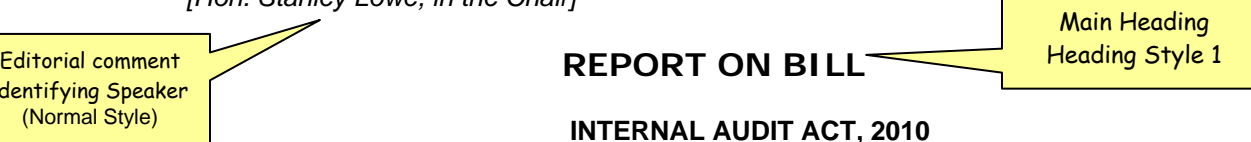

**The Speaker:** Is there any objection to the Report of the Committee as amended? Agreed to.

**BILLS/THIRD READING** This stage is where the Bill is formally passed.

**Example:**

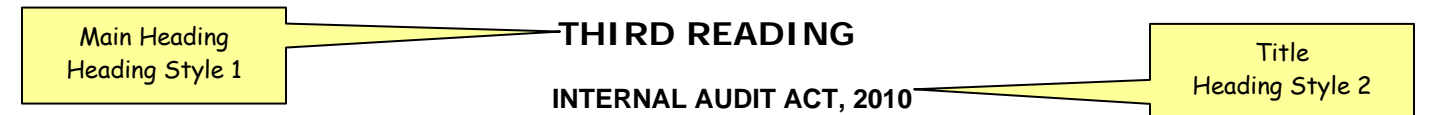

**Dr. The Hon. Ewart Frederick Brown:** I move that a Bill entitled, The Internal Audit Act, 2010, be given a third reading and passed.

**The Speaker:** The question is that the Bill be now read the third time by its title and passed. Those in favour please say Aye. Those against, Nay.

*[Motion carried: The internal Audit Act, 2010, read a third time and passed.]* 

Editorial comment indicating Bill read a third time and passed (Normal Style)

(1) Editorial comments, interjections and pauses in proceedings *(Also see Editorial Comments)* 

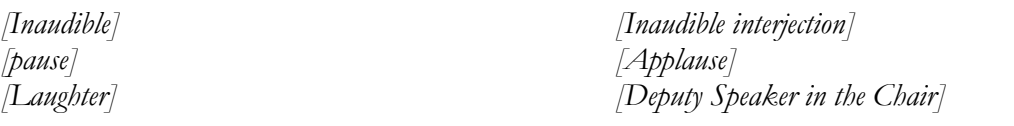

(2) Interjections which are not part of a quote

#### **Example**:

**Interjection** (not part of the quoted material) in square brackets.

**The Speaker:** Standing Order  $7(3)$  states: "The ordinary time for the meeting of the House shall be at 10 o'clock a.m. and at that hour the Speaker shall make his [or her] formal entry and the House shall proceed to business."

(3) [Brackets may be inserted] in quoted material to clarify ambiguity, provide a missing word or letters, or, in a translation, to give the original word or phrase where the English fails to convey the exact sense. [*The Chicago Manual of Style*, 11.68]

**CAPITAL LETTERS:** Capitalise people's names, names of political and geographical places, names of particular buildings or streets, languages, nationalities, religions.

- Full titles of Organisations, Bills and Acts.
- Special events such as New Year's Eve and Cup Match
- Unique titles (e.g., Premier, Police Commissioner, Permanent Secretary). Where there is more than one, lower case is usually preferred (e.g. board of directors, permanent secretaries).
- Report (when referring to a report that is being debated)
- Titles of respect even when they are modified by adjectives (e.g., the former Governor of Bermuda (**Not** "the former governor").
- References to the Deity and the Bible:

God, Old Testament

**BUT:** the Greek gods; sacred books of the Hindus.

- Celestial bodies: the Big Dipper, the Milky Way, Halley's comet
- Earth: When used as the proper name of our planet it is capitalised; otherwise it is usually lowercase.

Mars, unlike Earth, has no atmosphere.

**BUT:** Some still believe that the earth is flat.

Sun and moon: Usually lowercase.

The moon circles the earth, and the earth circles the sun.

- Days of the weeks and names of months, but not the names of seasons:
	- Wednesday

December

summer, winter, spring, fall

#### **Hansard gives capitals to the following words when they are used as proper nouns:**

Backbench Members or Backbenchers Bill (meaning a specific, named Bill; otherwise, when used generally, a bill) British Overseas Territories *(See Glossary for more information on BOTs)* Cabinet Chair Chairman or Chair (in Committee) Chamber Clerk (of the House) Commission (named) Committee (named) Commonwealth Constitution Floor of the House (**BUT**: let the Honourable Member have the floor.) Gallery (in the House/Senate) Gazette (**BUT:** gazetted) Government (**BUT:** government [in such terms as "government policy"]) Government Members (but members of the Government) *Hansard* (italicise when cited from) Honourable Speaker, Honourable Chamber; Honourable House; Honourable and Learned Member (**BUT:** honourable colleague, honourable gentleman, etc.) House (Upper House, Lower House, House of Assembly, House of Commons, House of Lords) Law (meaning a specific, named Law; otherwise, when used generally, a law) Legislative Assembly (**BUT:** legislature, legislators) Madam Speaker/Mr. Speaker Member (of the Assembly) (**BUT**: member of a Committee) Minister of Government Motion (meaning a specific Motion before the House, otherwise, when used generally, a motion) Opposition Members (**BUT:** members of the Opposition) Order Paper Report (meaning a specific, named report; otherwise, when used generally, a report) Senate/Senator Sergeant-at-Arms Table (lay a paper upon the Table, **BUT:** table a paper)

#### **CITATIONS:** Citations to court cases are italicised: *Brown v. Brown et al. / Roe v. Wade*

If the person speaking refers to a case as "Smith and Brown" and there is doubt as to the correct name of the case and the details cannot be verified, leave it as said, for example, "Smith and Brown."

Italicise the word "Hansard" for citations to Hansard, for example: In the *Hansard* of 27 January 2010, at page . . .

**CLERK:** The Clerk is always in the Chamber during sittings, and will usually only speak when calling a division. (See Voting) The Clerk is identified as "**The Clerk:**"

**COLON:** (1) The most frequent use of a colon is at the end of a sentence to introduce lists, tabulations, text, etc. Capitalise the first word after a colon only if it is a proper noun or the start of a complete sentence. If in doubt insert a period between the two clauses and form separate sentences.

(2) Use a colon to introduce quotations of more than one sentence.

(3) Use a colon before questions: "I have one question for that Minister: Why doesn't he resign?"

**COMMA:** (1) Denotes slight pause. Effective use of the comma involves good judgment, with ease of reading the end view. [Chicago 6.18] Use commas sparingly.

(2) Usually necessary after However, Moreover, Finally, Furthermore, and similar words.

(3) In addition to the most common usages, use a comma to introduce a complete one-sentence quote. (Use a colon to introduce quotations of more than one sentence.)

(4) Use commas to set off each item in a date, except when using only the month and year, or when writing the date in inverted style.

On September 11, 2001, the world changed forever. He left in September 2003. Consult the *Hansard* of 23 January 2005.

**BUT:** A comma is not necessary after a year as in "In 1998" unless followed by another number: In March 2003 the crime statistics were . . . In March 2003, 15 people were arrested for . . .

#### **COMPANY NAMES:** Retain the same style used by the company:

ALAS (Bermuda) Cable & Wireless Bermuda Limited CRM Holdings (CRMH) Deloitte & Touche IBM

**COMPOUND NAMES:** Compound names combine elements of two or more words (as opposed to acronyms which consist of initial letters):

Citygroup Fund Services (Bermuda) Bankcard WordPerfect PricewaterhouseCoopers ScotiaBank

**CONTINUATION OF DEBATE:** When a matter is debated over several sittings, Hansard enters an editorial comment *[Continuation of debate thereon]* directly under the title in square brackets:

#### **DEBATE ON THE BUDGET ADDRESS**

*[Continuation of debate thereon]* 

**CONTRACTIONS:** Hansard does not generally use contractions, except when:

- part of a direct quotation, or
- used by a Member interjecting, or
- when the full words would sound stilted.

**CORRECTIONS:** (1) The most straightforward kind of correction that Hansard deals with is when a Member corrects herself/himself more or less in the next breath. Hansard rewords the passage as if it had been said right the first time.

(2) Correcting the wrong word or phrase: If a Member says "section 6" when discussing a Bill, Hansard makes the correction to "clause 6" (*sections* refer to Laws; *clauses* refer to Bills).

(3) Correcting misquoted material. Unless another Member makes an issue of the misquotation or it is clearly deliberate, Hansard verifies and corrects the misquoted material.

(4) Members' Corrections: Members can submit corrections within the guidelines set out in \*Erskine May's *Parliamentary Practice*; however, no words may be added or removed to change the sense of what has been spoken.

*\*"Members are expected, in submitting corrections, not 'to attempt to alter the sense of words spoken by them in debate.'"* [Erskine May's *Parliamentary Practice*, Twenty-Third Edition, page 259]

**NOTE:** Before making some corrections it is advisable to give the transcript to the Member and request clarification. *(Also see Editing, Errors (Correcting of), False Starts, Grammar and Verbatim Rule)*

**CURRENCY:** To insert symbols for foreign currency use key combinations:

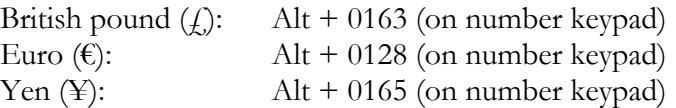

**DASH:** *(See Em dash; En dash and Hyphen)*

<span id="page-24-0"></span>**DATES:** Use commas to set off each item in a date, except when using only the month and year, or when writing the date in inverted style.

 The events of September 11, 2001, changed the world forever. He left office in September 2003. Consult the *Hansard* of 23 January 2005.

**BUT:** A comma is not necessary after a year as in "In 1998" unless followed by another number:

In March 2003 the crime statistics were . . . In March 2003, 15 people were arrested for . . .

**DIACRITICAL ACCENTS MARKS:** MS Word will insert most diacritical accent marks automatically. If not, use the Symbols command. (**HOW**: Insert/Symbol/Font: Normal/Subset: Basic Latin [select appropriate symbol]/Insert)

Façade / naïve / Åland

**DIGITAL SKIPS:** If the recording skips, insert an editorial comment with a time stamp.

[DIGITAL SKIP 16:04:56]

**DIVISIONS:** *(See Voting/Divisions)* 

**EDITING:** Editing begins at the transcription stage where Members' extemporaneous speech is given its basic sentence structure. Those who edit Hansard have an obligation to make a sentence more readable since there is a difference between the *spoken* and the *written* word.

The first function of editing is to ensure that the transcript accurately reflects the words spoken, that nothing has been missed or misheard.

The basic rule of Hansard editing is that if the transcript is accurate and grammatical within the limits of the Member's chosen words, let it stand. A Member's chosen style or expression should not be paraphrased or otherwise 'improved.' *(Also see Corrections, Errors (Correcting of), False Starts, Grammar and Verbatim Rule)*

Hansard verifies all quotes and names. Where there is doubt with the spelling of a name, Hansard will insert an editorial comment and time stamp [PHONETIC 14:10:18] until the spelling can be verified.

**NOTE**: Where there is any risk of a misunderstanding, a strictly verbatim transcription is favoured.

**EDITORIAL COMMENTS:** Hansard sometimes adds editorial comments to make the record less ambiguous. Editorial comments are placed in square brackets, italicised and separated from the main text by one blank line above and one blank line below.

*[Crosstalk] [Laughter] long break or delay [Desk thumping] [Gavel] [Inaudible interjection(s)]* 

*[Applause] [Inaudible interjections and laughter] [Audiovisual presentation] [Inaudible interjections and general uproar] [Deputy Speaker in the Chair] [Pause] —inserted when there is an inordinately* 

**NOTE:** After inserting the editorial comment re-identify the person who continues speaking:

#### **Example:**

**Sen. John Doe:** I would like to ask the Honourable Member to explain—

Member speaking is re-identified after an interruption

*[Inaudible interjections]* 

**Sen. John Doe:** He owes this country an explanation! Would the Honourable Member please explain what he is proposing?

#### **ELLIPSIS:** Three spaced periods (**. . .**)

(1) Used to indicate missing words within quoted material. Omit any marks of internal punctuation (a comma, a semicolon, a colon, or a dash) on either side of the ellipsis marks unless they are required for the sake of clarity.

**Example** of ellipsis inserted when words are missing in a quote:

". . . at the beginning, where words are missing." "at the end, where words are missing . . . " "and in the middle . . . where words are missing."

(2) Used to indicate that a sentence *trails off* before the end (as opposed to being interrupted *[Also see Em dash*). The three spaced periods create an effect of uncertainty or suggest a suspension of thought. No terminal punctuation is used with ellipsis marks in this kind of construction.

He could have easily saved the situation, but . . .

(3) Used to suggest faltering or fragmented speech.

I . . . that is, we . . . yes, *we* have made an awful blunder!

#### **EM DASH:** (-) **(HOW**: CTRL+ALT+Dash on number keypad)

(1) Use em dashes to set off amplifying or explanatory elements.

"The Member has admitted—well, he would not call it an admission; he would say it was a clarification—that two members of staff have resigned."

(2) Use an em dash to indicate interruptions or abrupt changes in thought (no space on either side of the dash).

First Member: It is good government— **Second Member:** Mr. Speaker, do we have to listen to this? **First Member:** —and great leadership.

Will he—can he—win enough votes?

**EN DASH** (-) **(HOW:** CTRL+START+Dash on number keypad) Used between dates, without a space on either side:

1775–1776 / 2000–2005

**ERRATUM:** *(See Errors (Correcting of))* 

**ERRORS (CORRECTING OF):** Members are provided an opportunity to review Hansard before it becomes the "Official Report" and the accuracy of Hansard is rarely questioned. However, a substantial error (e.g., a misstatement on the part of the Member or a transcription error) must be brought to the attention of the House by means of a point of order as soon as possible after the sitting if a Member wishes to have the verbatim record changed.

Hansard enters a heading "**ERRATUM**" (in Heading Style 2) and records the correction:

"That the *Hansard* of [date] at page \_\_\_ , column\_\_\_\_, line \_\_\_\_, should correctly read [enter the correction]."

Hansard should then inse[rt a footnote where the error appeared directing rea](http://www.infoplease.com/ipa/A0001619.html)ders to the page where the correction was made.

**EXCLAMATION MARKS:** Use sparingly, not just because a Member sounds excited.

Oh-oh! Hear, hear! Shame! Order!

**EXPLETIVES:** *Hansard* records obscenities if said. The offending words can be formally withdrawn, but that does not strike them from the record—unless the Presiding Officer orders them expunged. *(See Expunging)*

**EXPUNGING:** If words are ordered to be removed from the record (expunged) by the Presiding Officer, Hansard removes those words and inserts the following editorial comment in square brackets and bolded where the text has been removed:

#### **[Certain words were ordered expunged from the record.]**

**FALSE STARTS:** (1) If a Member starts to say a word, or begins a sentence and then changes his/her mind and uses different words, record only the Member's final choice of words.

Hansard would edit this: "It is, in the Minister's view, it is a wonderful program."

to read thusly: "In the Minister's view, it is a wonderful program."

However, when a Member has a series of false starts it is better to include everything, because that more accurately reflects the multiplicity of arguments and the Member's inability to put them in order. Use Ellipsis points to suggest faltering or fragmented speech.

I . . . that is, we . . . yes, *we* have made an awful blunder!

(2) Procedural false starts, such as the Chairman wrongly identifying a clause of a Bill, or having to back up and apologise for recognising the wrong Member, can generally be corrected by Hansard —unless it gives rise to a procedural debate or is otherwise remarked upon.

**FOREIGN LANGUAGE WORDS:** Hansard records foreign words in italics *(Also see Italics) The Concise Oxford English Dictionary* has an entire section entitled "Foreign Words and Phrases" which is very useful.

This link is also helpful: http://www.infoplease.com/ipa/A0001619.html

**GRAMMAR:** Hansard always corrects faulty grammar, but aims to remain as faithful as possible to what a Member says.

**HEAR, HEAR:** An interjection reported as:

**An Hon. Member:** Hear, hear! *[Insert this when one Member interjects]*  **Some Hon. Members:** Hear, hear! *[Insert this for several Members interjecting]* 

If the Member interjecting can be clearly identified insert the Member's name.

**HOMOPHONES:** Words or combinations of words that sound the same but are different in spelling as well as meaning. *(Also see Commonly Confused words in SECTION 3)* 

Many homophones are errors caused by inattention to context of the debate. Well-known homophones include:

border and boarder for, fore and four hear and here one and won

peace and piece pour and pore principal and principle sense and cents

#### **HYPHEN:** (1) Hyphens join compound words:

fixed-term *(when used as adjective)*  long-term *(when used as adjective)*  short-term *(when used as adjective)*  medium- to long-term Set-up (noun): The Member said it was all a **set-up**, Mr. Speaker. **BUT**: set up (verb): I would like to know how we could **set up** a public meeting.)

(2) Hyphens also separate characters such as telephone numbers, social security numbers, and are used to separate letters when a word is spelled out.

1-800-123-4567 Her name is Phyllis; spelled P-h-y-l-l-i-s.

**INAUDIBLE:** Where the recording is absolutely inaudible, insert an editorial comment and a time stamp

[INAUDIBLE 16:44:01]

**INDENTATION:** Paragraphs of debate text take an indentation of one tab. (*Also see Paragraphs*)

**INITIALS:** Initials in a person's name should be followed by a period:

Hon. Nelson B. A. Bascome, Jr., JP, MP

**INTERJECTIONS:** Comments made by Members other than the one who has the floor are generally included only if the recognised Member or the Chair responds, or if there is a notable interruption in the flow of debate or the Member's train of thought. *(Also see Brackets (2))*

If the interjected words are clear, but not the identity of the Member interjecting, Hansard inserts an **em dash** (CTRL + ALT + Dash on Number keypad) at the point of the interrupting interjection and records the words spoken attributing them to "An Hon. Member." An em dash is inserted again where Member who has the floor continues speaking:

#### **Example: Ms. Member:** It is quite clear that what the Minister is proposing— EM Dash

**An Hon. Member:** He's not even here.

**Ms. Member:** —is not workable and, clearly, is not . . .

If the words are not clear but the remarks cause the Member speaking to reply, hesitate, or be distracted, Hansard inserts: "*[Inaudible interjection]*"

#### **Example:**

**Mr. Member:** Mr. Speaker, I call your attention to the fact that the Member is not here.

*[Inaudible interjection]* 

**Mr. Member:** Exactly! Perhaps the Member thought it more important that he . . .

#### **ITALICS:** Used for**:**

- Citations to court cases: *Brown v. Brown et al. / Roe v. Wade*
- Citations to Hansard In the *Hansard* of 27 January 2010, at page . . .
- Editorial comments
- Electronic publications
- Emphasis: To stress a word that has been emphasised during a debate "We commit to concluding these exercises by December which enables any reasonable and I put emphasis on *reasonable*—recommendation there from to be included."
- Foreign language expressions *fait accompli / coup d' état (Also see Diacritical accent marks)*
- Idiomatic short phrases and local sayings *Aunt Hagar's children Bermudaful day Girt (Big) In'it (that sounds familiar in'it?) Onion Sally Bassett day Um um Gombey*

EM Dash

 Unsp[ok](#page-30-0)en discourse: Thought and imagined dialogue are put in italics (no quotation marks are necessary).

People out there are wondering, *What was the Government thinking?* 

- Latin/Scientific Names *Sub judice Ultra vires Aedes Aegypti* mosquito
- Newspapers or periodicals: When newspapers and periodicals are mentioned in text, even if the word "the" forms part of the title, it should not be italicised, nor should it be capitalised (unless it begins a sentence).

She subscribes to *Newsweek* and the *Economist*. She reads the *Royal Gazette* and the *Chicago Tribune.* 

Foreign-language titles retain the article in the original language—but only if it is an official part of the title [Chicago 8.180]:

We read *Le Monde* and *Die Zeit* while travelling in Europe.

• Poems: Quoted titles of most poems are ... enclosed in quotation marks. A very long poetic work, especially one constituting a book, is italicised and not enclosed in quotation marks. [Chicago 8.191]

 Robert Frost's Poem "The Housekeeper" in his collection *A Boy's Will.*  Dante's *Inferno.*  Shakespeare's *Richard III.* 

 Titles of books, poems, plays, booklets, handbooks, brochures, operas, ballets, musicals, films, works of art, songs, collections, exhibitions, and radio and television programmes are italicised—including the definite article "the" if it is part of the title:

In *The old Curiosity Shop,* Dickens . . . The classic movie *Gone with the Wind.*  PBS's *Sesame Street.*

**BUT:** use quotation marks—not italics—around the title of lectures, essays, chapters of books, titles of articles, submissions, papers and newspaper headlines:

Refer to the article "Global Prosperity" in the *Economist*.

 Ships, aircraft and trains. Note that any article before the name should not be italicised: USS E*nterprise*  the *Columbia* space shuttle the *Titanic* 

<span id="page-30-0"></span>**BUT:** do not use italics for classes of ship and types of aircraft—use lower case with initial capitals: Hercules aircraft / Polaris submarine

**LANGUAGE** "Proceedings and debates of the House shall be in English." Hansard generally uses UK English spelling in British Overseas Territories. Use the *Concise Oxford English Dictionary* as the primary reference for spelling. (Set the "Language" in your word processing software to "English UK")

**LISTS:** Bulleted or numbered lists are usually punctuated with a semicolon, unless each line item forms a complete sentence, in which case they should be punctuated with a period.

#### **Example: (List w/semicolons)**

Reporting for the Committee, the Minister of Health reported that:

- fees at the hospital will be reduced;
- patient rooms will be refurbished; and
- food will be improved.

#### **Example: (List w/full sentence structure and periods)**

Reporting for the Committee, the Minister of Health reported that:

Fees at the hospital will be reduced by 25 per cent effective

When punctuating w/periods/ start line items w/upper case first letter

When punctuating w/semicolons/ start line items w/lower case first letter

- Patient rooms will be refurbished to enhance the hospital's overall theme of wellness.
- Food served by the hospital cafeteria will be greatly improved by the introduction of a new heart-healthy menu.

**MEMBERS' NAMES:** Hansard identifies Members speaking by their courtesy title, first name, initials (if any) and surname, bolded.

**Hon. Dame Jennifer M. Smith: Dr. the Hon. Ewart F. Brown: Hon. Paula A. Cox:** 

When it is not clear who is speaking, Hansard enters:

#### **An Hon. Member:**

#### **MILLIONS, BILLIONS AND TRILLIONS:** *(See Numbers)*

**MOTIONS:** A motion is a formal proposal that the House take action of some kind. The moving of and voting on motions is the basic building block of parliamentary procedure. The steps in processing a motion are:

- 1. A motion is *moved* by a Member
- *2.* Another Member seconds the Motion *(if necessary)*
- 3. The Chair proposes the question
- 4. Members debate the question *(The Member moving a motion speaks twice—once upon the introduction of the Motion, and again after Members have debated its merits. All others speak only once.)*
- *5.* Members may move amendments *(which are then also debated)*
- *6.* The Chair puts the question *(as amended if necessary)*
- 7. The House makes its decision

It is important that the moving and amending of motions be accurately reported—as well as their passage or defeat.

Hansard capitalises the word "Motion" as it refers to the motion under discussion.

Motions may contain "Whereas" sections and "Resolutions"

**NAMING OF MEMBER BY [C](#page-32-0)HAIR**: A Member whose conduct is grossly disorderly may be "named" under Standing Order 5(a), and then ordered to withdraw immediately from the House.

Hansard records the entire exchange verbatim and then inserts an editorial style line:

*[Mr. [Member's Name] left the Chamber]* 

**"NOT"** There is **danger in the word "not."** It is incredibly easy to transcribe the word "not" as "now" (and vice versa)—an error that is utterly devastating to the meaning of a debate. Use caution.

**NUMBERS:** Write out numbers one through nine. Numbers above nine are expressed in figures. (Exception: Use figures to express time and dates.) **BUT:** Spell out any number beginning a sentence

 Use the same style to express numbers in a series. If any of the numbers are above 10, put them all in figures.

We used to have two dogs, one cat and one rabbit. Now we have 5 dogs, 11 cats, and 1 rabbit.

**BUT:** When two numbers appear consecutively and one is used as an adjective, use a combination of words and numbers: **"**It has been suggested that a mixture of buildings one of 103 stories, five of more than 50 stories, and a dozen of only 3 or 4 stories—be used for the project."

 Fractions: Fractions that stand alone (without a whole number preceding them) are spelled out and hyphenated—one-hundredth; one-half; one-third.

**BUT:** 9  $\frac{1}{2}$  ounces; 5 feet 4  $\frac{3}{4}$  inches.

 Indefinite numbers and figures of speech: Spell out expressions such as, His two cents' worth; a thousand and one reasons; 3,000-odd responses.

**BUT**: I agree with the Minister 110 per cent.

- Million, billion and trillion are spelled out: \$200 million \$3 billion \$4 trillion
- Ordinals: Express first to ninth in words, thereafter use figures: First, second, eighth,  $10<sup>th</sup>$ ,  $100<sup>th</sup>$ , the nth degree, II Corinthians

<span id="page-32-0"></span>**BUT**: The eleventh hour.

**OATH OR AFFIRMATION3 :** There are two separate forms—1) **Oath** of Allegiance; and 2) **Affirmation** of Allegiance. The wording is slightly different:

1) **Oath of Allegiance**: I,........................, do swear that I will be faithful and bear true allegiance to Her Majesty Queen Elizabeth the Second, Her Heirs and Successors, according to law. So help me God. [*Bermuda Constitution Order (1968)]*

2) **Affirmation of Allegianc**e: I,........................, do solemnly and sincerely affirm and declare that I will be faithful and bear true allegiance to Her Majesty Queen Elizabeth the Second, Her Heirs and Successors, according to law. [*Bermuda Constitution Order (1968)]*

**ORDER OF BUSINESS:** Hansard follows the Order of Business as set out in the Standing Orders for the House of Assembly and the Rules of the Senate. If all of the text of debates were removed from the Hansard, the remaining procedural text should stand as the sequence of events (Order of Business).

#### **ORDER OF BUSINESS FOR THE SENATE OF BERMUDA:** (RULE 9)

- 1. Prayers
- 2. Confirmation of Minutes
- 3. Reading of Messages
- 4. Reports of committees
- 5. Announcements
- 6. Notices of Motion
- 7. Petitions
- 8. Statements by Ministers and Parliamentary Secretaries
- 9. Introduction of Bills
- 10. First reading of Public Bills received from the House of Assembly
- 11. First reading of Private Bills received from the House of Assembly
- 12. Questions
- 13. Orders of the Day
- 14. Any Motion made under Rule 16
- 15. Speeches of Congratulations or Condolence

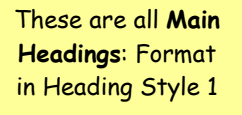

l <sup>3</sup> House of Assembly Standing Order 1; Senate Rule 2

#### **ORDER OF BUSINESS FOR THE HOUSE OF ASSEMBLY** (Standing Order 14 (1))

- (c) Prayers
- (d) Oath or affirmation of new Member
- (e) Confirmation of Minutes
- (f) Messages from the Governor
- (g) Announcements by the Speaker or Member presiding
- (h) Messages from the Senate
- (i) Papers and other communications to the House
- (j) Petitions
- (k) Statements by Ministers and Parliamentary Secretaries
- (l) Reports of Committees
- (m) Question Period
- (n) Congratulatory and/or obituary speeches
- (o) Matters of privilege
- (p) Personal explanations
- (q) Notice of motions for the adjournment of the House on matters of urgent public importance
- (r) Introduction of Bills
	- i. Government Bills
	- ii. Opposition Bills
	- iii. Private Members' Bills
- (s) Notices of Motions
- (t) Orders of the Day:—
	- (a) Orders other than Private Bills and Petitions
		- i. Government Business (Bills and Motions);
		- ii. Opposition Business (Bills and Motions);
		- iii. Private Members' Business (Bills and Motions);
	- (b) Private Bills and Petitions

These are all **Main Headings**: Format in Heading Style 1

**ORDER PAPER:** The Order of Business outlines the business to be placed before the House and the order in which it is to be taken. (Standing Order 14(2))

A copy of the Order of Business should be provided to assist with Hansard Production.

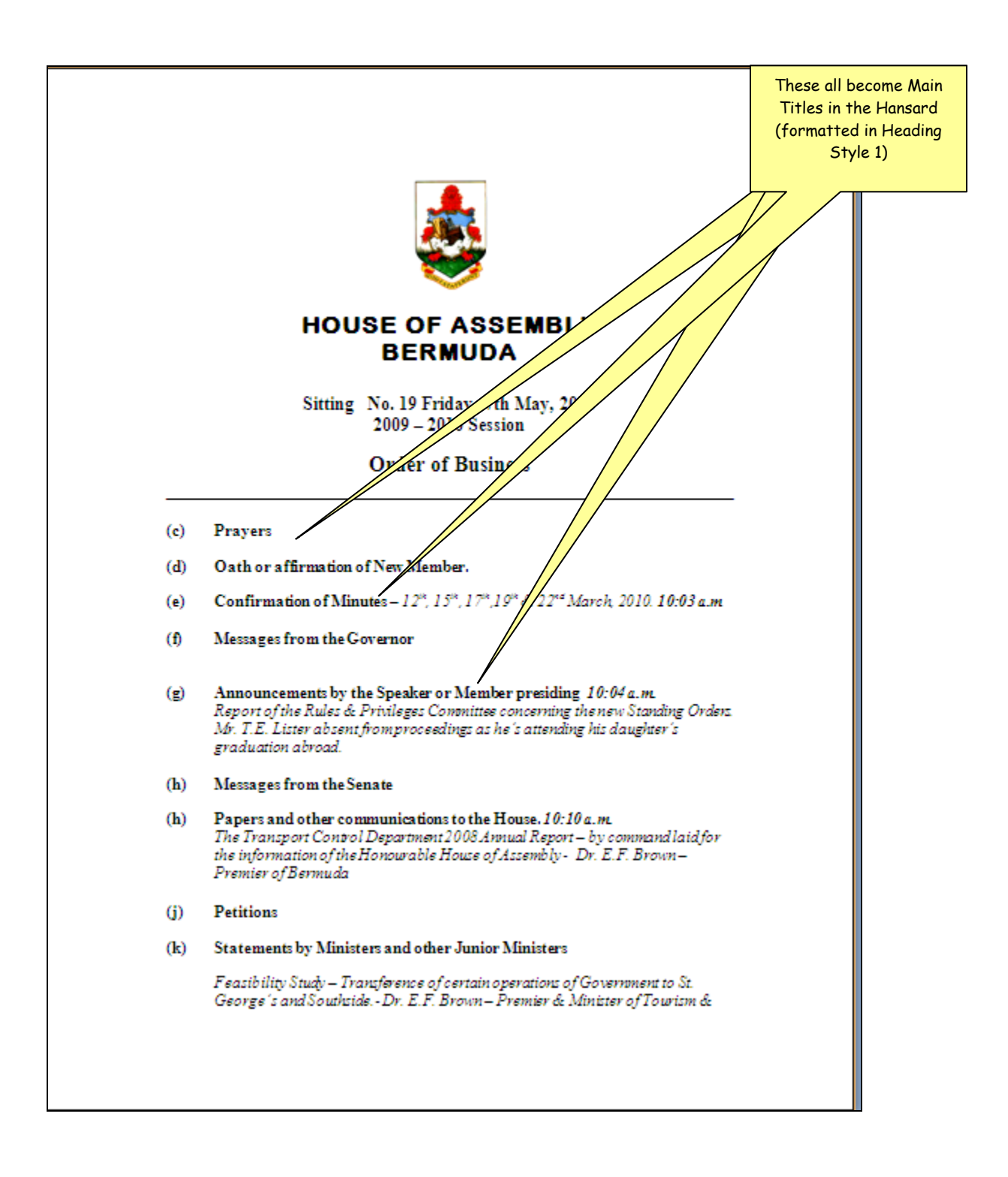
### **SAMPLE HANSARD (Following Order of Business)**

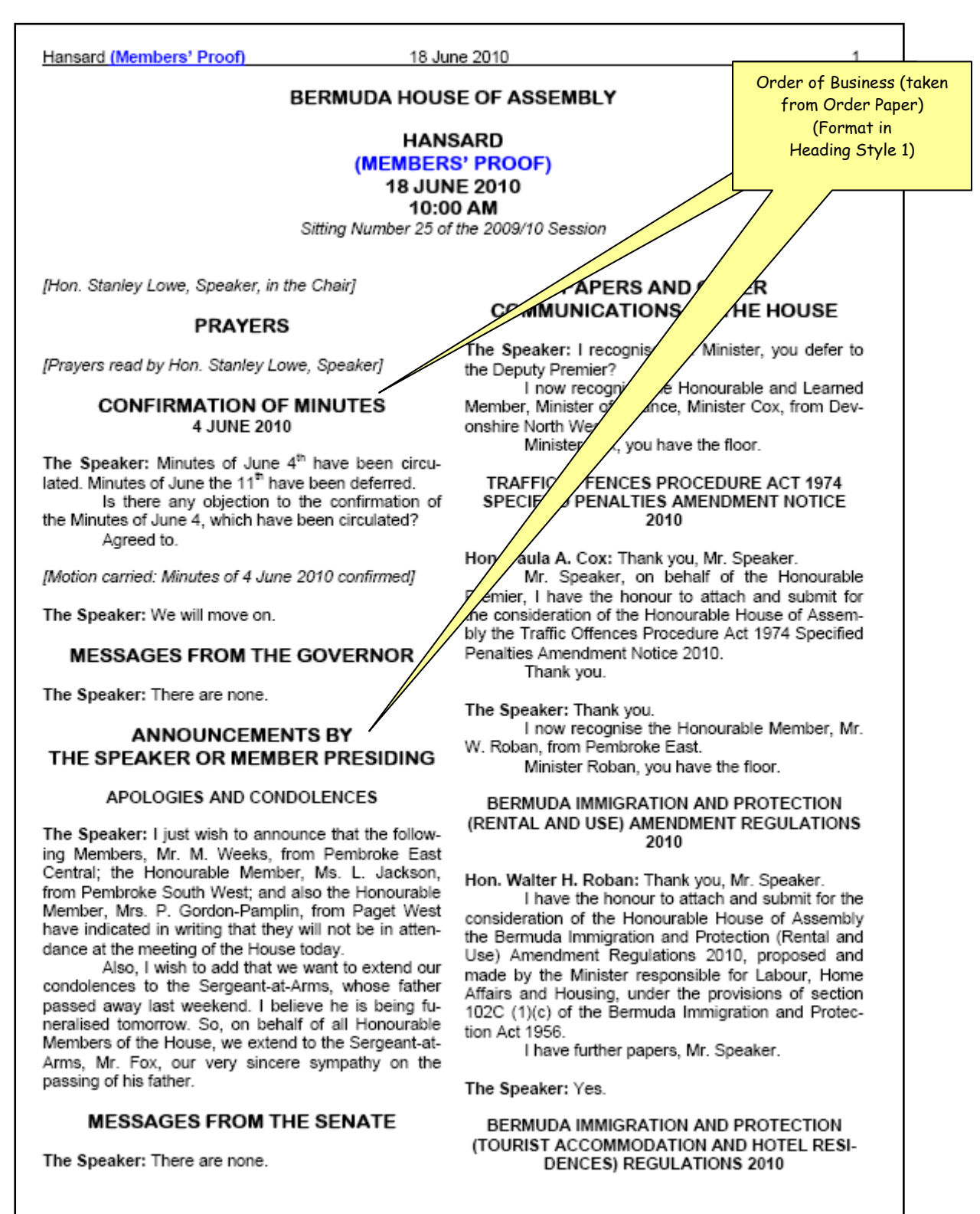

House of Assembly

**PAPERS:** *(See Tabling of Papers and Reports)* 

**PARAGRAPHS:** New paragraphs take one tab. No blank line between paragraphs.

**PARENTHESES** (round brackets)**:** (1) Parentheses usually set off material that is less closely related to the rest of the sentence than that enclosed in em-dashes or commas. [*Chicago* 6.97]

### **Example:**

Intelligence tests (e.g., the Stanford-Binet) are no longer widely used.

(2) Parentheses are also used to enclose numbers or letters which mark items in a series; for subsections of an Act or a Bill.

 $(1), (2), (3)$  or  $(a), (b), (c)$ Section  $1(1)(a)(ii)$ Subsection  $(1)(a)$ 

**PERCENTAGES:** Use figures and write out "per cent" (two words) in full. For amounts less than 1 per cent, precede the decimal with a zero. Repeat "per cent" with each individual figure.

The cost of living rose 0.6 per cent. It is expected that 10 per cent to 30 per cent of the electorate will not vote.

**PLURALS:** Some plurals are often used incorrectly

"Criteria" (plural) "Criterion" (singular) "Media" (plural) "Medium" (singular)

Some Latin /Greek plural nouns are used in singular – "data" "agenda"

Some plurals have two forms – "referendums" or "referenda", "maximums" or "maxima" – whatever the person speaking says should be used.

**POINTS OF ORDER:** The purpose of a point of order is to draw the Chair's attention to a breach of the rules of the House, or to seek the Chair's guidance on a matter of procedure. Hansard inserts a subheading for a point of order in Heading Style 2 "**POINT OF ORDER"** and records the exchange verbatim.

The Speaker is duty bound to decide all questions of procedure. Just as case law is an important part of the Common-law system, Speaker's rulings are an important part of the parliamentary system. Hansard is one of the richest repositories of information on Speaker's rulings which are recorded with skill and utmost care.

**POSSESSIVES:** Add an apostrophe to denote possession/ownership. (To be sure that the possessive form should be used, try substituting an "*of*" phrase or a similar pattern as in the example below.)

 For a noun that does not end in *s,* add an apostrophe *s* ('s): The company's profits. *(meaning the profits of the company)* The patient's medicine. (*meaning the medication of the patient*)

**NOTE**: Re-word awkward possessives, for instance:

*Reword:* The Honourable Minister of Health's suggestion was . . . *to read*: The suggestion by the Honourable Minister of Health was . . .

- For a regular plural noun (one that ends in *s*) add only an apostrophe to form the plural possessive: Attorneys' fees United States' policy Jesus' parables
- For an irregular plural noun (one that does not end in *s*), add an apostrophe plus *s* to form the plural possessive:
	- women's coats children's toys
- Measure: A day's journey An hour's delay

Many organisational names and titles contain words that could be construed as possessive. In all cases follow the organisation's preference.

 Aircraft Owners and Pilots Association (AOPA), Bermuda Architects Registration Council *Harper's Bazaar Reader's Digest* 

**PRAYERS:** H[an](#page-39-0)sard inserts an editorial comment "*[Prayers Read by (Member's Name)]*" identifying who read the prayers:

### **Example:**

<span id="page-39-0"></span>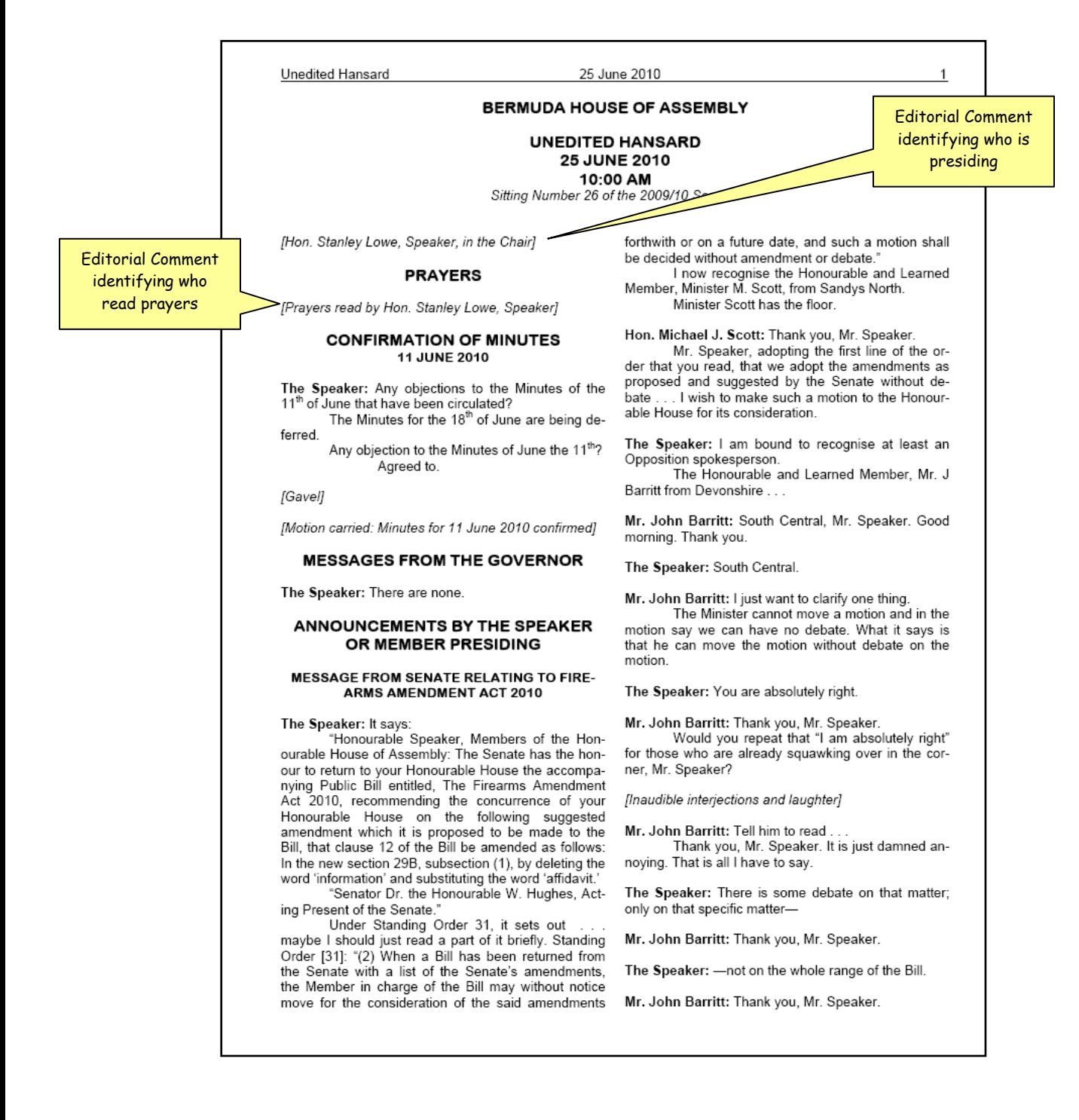

**PRESIDE[NT](#page-40-0)4 :** The presiding officer of the Senate is the President. In her absence the Vice President presides. Hansard inserts an editorial comment identifying who is presiding. *(Also see: Speaker)*

**PUNCTUATION:** Punctuation makes the thought being expressed clear. If punctuation does not help make what is being said clear, it should not be there. Incorrect punctuation can change the meaning of a sentence, the results of which could be far-reaching.

**NOTE**: Take care to not over-use commas.

**QUESTION MARKS:** Question marks can be troublesome. A question mark is not used at the end of a statement which may sound like a question, or imply a question, but clearly is not:

> "I wonder if the minister could tell us how many there were." "Ask him why."

QUESTION PERIOD<sup>5</sup>: Members may ask questions relating to public affairs for which Minister are responsible. Hansard inserts a heading **"QUESTIONS PERIOD"** (in Heading Style 1), and inserts a subtitle for the question topic (in Heading Style 2).

### **Example:**

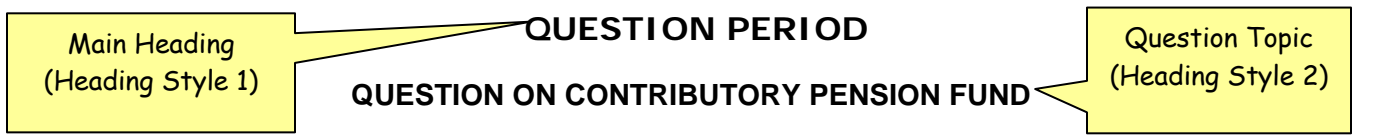

### **Dr. the Hon. E. Grant Gibbons**: Thank you, Mr. Speaker.

I have a question for the Minister of Finance on the Honourable Member's statement. Has the Ministry of Finance or the Pension Commission done any studies to show to what degree retirees will have decreasing reliance on the Contributory Pension Funds?

**The Speaker:** Thank you, Dr. Gibbons. The Minister of Finance, the Honourable and Learned Member . . .

**SUPPLEMENTARY questions** may also be asked to elicit further information. Hansard inserts a subheading **"SUPPLEMENTARY"** or **"SUPPLEMENTARIES"** (if more than one question) in Heading Style 2.

**Example:**

**SUPPLEMENTARY** Heading Style 2

**Dr. the Hon. E. Grant Gibbons:** Will the Ministry of Finance or the Pension Commission undertake such a study to show the adequacy of the current occupational pension scheme?

**The Speaker:** Minister Cox has the floor.

l

<sup>4</sup> Senate Rule 6

<span id="page-40-0"></span><sup>&</sup>lt;sup>5</sup> House of Assembly Standing Orders 17 & 18

**QUORUM6 :** House of Assembly Standing Order 8 states, "If at any time any Member draws the attention of the Speaker . . . to the absence of a quorum, the Speaker . . . shall cause the bell to be rung and business shall thereupon be suspended until . . . a quorum is present . . ."

Hansard inserts an editorial comment "*[Ringing of the Bells]*"

**Example:** 

**Hon. Member:** Mr. Speaker, we do not have a quorum.

**The Speaker:** Thank you, honourable Member. I will ring the bells and bring a quorum back.

*[Ringing of the Bells]* Editorial Comment

**The Speaker:** You may continue.

**QUOTATION MARKS:** Double quotation marks are used for quotes; single quotation marks are used for quotes within quotes:

> "Members are expected, in submitting corrections, not 'to attempt to alter the sense of words spoken by them in debate.'"

Quotation marks are needed at the *beginning* of each paragraph for quoted material consisting of more than one paragraph, but at the end of only the *final* paragraph. *[Chicago 11.36]* 

### **Punctuation with quotation marks:**

Periods and commas always go *inside* the closing quotation mark.

Before the conference, Mr. Smith made a point of saying "Let me do all the talking."

The package was labelled "fragile," but that meant nothing to the delivery crew.

"Witty," "clever," "amusing," "hilarious," are only a few of the adjectives that are being applied to her new work.

 Colons, semi-colons, question marks and exclamation points follow closing quotation marks unless they belong within the quoted matter.

> I was asked to state my "name and serial number"; I have no serial number. *[semi-colon follows quotation mark]*

> "Without limiting subsection (1), the Director shall (a) oversee the implementation of the annual audit plan, as approved by the Committee, including any special projects requested by the Committee or an auditee;". *[Semi-colon is part of the quote and goes inside of the closing quotation mark]*

> Which of Shakespeare's characters said, "All the world's a stage"? *[Question mark goes outside of the quote because it closes the sentence, which is a question]*

l

<sup>&</sup>lt;sup>6</sup> House of Assembly Standing Order 8

"Where are you from?" [*Question mark goes inside the quoted material because it closes the quote, which is a question]*

Stop telling me, "Don't worry"!

"Watch out!"

**QUOTATIONS:** Use a comma to introduce a direct quotation of one sentence. Use a colon to introduce quotations longer than one sentence. **(Also see: Brackets (3))**

Short quotations of one or two sentences are included in the same line of text, set off with quotation marks.

Long quotations of three sentences and more are introduced with a colon and recorded in a separate paragraph.

 Unspoken discourse: Put thought and imagined dialogue in italics (no quotation marks are necessary).

**Example:** People out there are wondering, *What was the Government thinking?* 

Insert ellipsis where words are missing in quotations:

**Example** of ellipsis inserted when words are missing in a quote:

". . . at the beginning, where words are missing." "at the end, where words are missing . . . " "and in the middle . . . where words are missing."

**RATIOS:** As a rule, write ratios in figures. **NOTE**: Always use the word ratio. The ratio was 2 to 1 a 5 to 1 ratio

**REPETITION:** When almost every sentence begins with "Mr. Speaker" or "Mr. President" the subsequent repetitions can be omitted. However, if a Member repeats a word or a phrase for emphasis (for example, "very, very") the repeated word(s) should be retained.

 **"**We have been waiting a very, very, very long time for this, Mr. Speaker."

"Yack, yack, yack is all we ever hear from him."

**RULES/STANDING ORDERS:** Formal rules govern the proceedings of the House or Senate and set out the arrangement of business to be conducted and the rules for debate. Standing Orders are sometimes suspended in order to allow a certain item of business to be conducted.

When Standing Orders or Rules are suspended, Hansard inserts a subtitle (in Heading Style 2) **"SUS-PENSION OF STANDING ORDER [#]"** and records the question put and the vote taken.

### **SUSPENSION OF STANDING ORDER 14**

**Example:** The Example 2 **Example:** The Example 2 **Example:** The Example 2 **Example:** The Example 2 **Example:** 2

**Dr. The Hon. Ewart Frederick Brown:** I move the suspension of Standing Order 14 to enable a Ministerial Statement to be made at this time.

**The Speaker:** The question is that Standing Order 14 be suspended. Any objection? Agreed to.

*[Motion carried: Standing Order 14 suspended.]*

**SEMI-COLONS:** (1) In general, use the semicolon to indicate a greater separation of thought and information than a comma can convey, but less than the separation that a period implies.

(2) Use semicolons to separate elements of a series when individual segments contain material that also must be set off by commas:

The Committee consists of Mr. John Barritt, JP, MP, Shadow Minister of Legislature and Public Administration Reform; Hon. Nelson B. A. Bascome, Jr., JP, MP, Minister of Works and Engineering; Ms. Lovitta Foggo, JP, MP, . . .

(3) Bulleted o[r n](#page-43-0)umbered lists are usually punctuated with a semicolon, unless each line item forms a complete sentence, in which case they should be punctuated with a period. *(Also see Lists)*

### **Example: (List w/semicolons)**

Reporting for the Committee, the Minister of Health reported that:

- fees at the hospital will be reduced;
- patient rooms will be refurbished; and
- food will be improved.

<span id="page-43-0"></span>**SENTENCE CONSTRUCTION:** Editing should only occur if a sentence is incomplete, is awkward or illogical as spoken, or is a run-on sentence. If the spoken word as transcribed is understandable, let it stand.

**SIC:** Latin for "so," "thus," "in this manner." It is placed within square brackets and italicized – *[sic]* – to indicate that an incorrect or unusual spelling, phrase, punctuation, and/or other preceding quoted material has been reproduced verbatim from the quoted original and is not a transcription error.

### **Example:**

**Hon. Member:** The end of his little poem, Madam Speaker, goes on: "Men and women are three-part beings. We all consist of body, soul, and spirit. When we refuse to acknowledge a third part of our makeup, we create a void that allows evil, prejudice and hatred to rush in and reek [sic] havoc."

**NOTE**: [sic] is a device which protects you from a charge of inept transcription. USE IT SPARINGLY. Not to be used to draw attention to poor grammar or misuse of a word.

### **SOCIAL TITLES:** Use a period:

Dr. Hon. Jr. Mr. Mrs. Ms.

**SPACING:** Insert ONLY ONE SPACE after all punctuation in Hansard.

**SPEAKER:** The House is at all times presided over by the Speaker or Deputy Speaker, and by the Chairman, when in committee. *(Also see: President)*

> **The Speaker:** (Hon. Stanley W. Lowe, OBE, JP, MP [2009]) **The Deputy Speaker:** (When the Deputy Speaker is substituting for the Speaker) **The Acting Speaker:** (When anyone else is substituting for the Speaker) **The Chairman:** (Whoever presides over a Committee)

**NOTE:** (Speaker's voice) Hansard does not record the Speaker's reading of headings on the Order Paper, but instead enters that as a Main Heading. For example, when the Speaker says "Messages from the Governor" Hansard enters that as a main heading, and then records the Speaker's further statements:

### **MESSAGES FROM THE GOVERNOR**

**The Speaker:** There are none.

**SPEAKER/CHANGE OF PERSON IN THE CHAIR:** Hansard inserts an editorial comment, between paragraphs, whenever there is a change in presiding officer. Hansard then uses "The Deputy Speaker:" or "The Acting Speaker:" (or, "The Vice President:" for the Senate) in the body of the Hansard.

### **Example:**

*[Hon. Wayne N. M. Perinchief, Deputy Speaker, in the Chair]* 

### **The Deputy Speaker:**

OR:

*[Mr. John Barritt, Acting Speaker, in the Chair]* 

### **The Acting Speaker:**

When the Speaker/President resumes the Chair, Hansard enters an editorial comment and identifies the presiding officer as The Speaker: (or, The President:)

### **Example:**

*[Hon. Stanley Lowe, Speaker, in the Chair]* 

### **The Speaker:**

**SPELLING:** Hansard uses UK English (spelling) for parliaments in British Overseas Territories. Use the *Concise Oxford English Dictionary* as the primary reference for spelling.

**NOTE:** Hansard favours the *local spelling* of regional idioms and expressions when used by Members even though spell-check does not recognise it.

### **STANDING ORDERS (See RULES)**

### **STREET, AVENUE, ROAD** should be spelled out:

Warwick Lane / North Shore Road Roberts Avenue / Causeway

**SUSPENSION/RESUMPTION OF PROCEEDINGS:** When proceedings are suspended

for lunch or for a break, Hansard enters the following:

### **Example:**

**The Speaker:** Proceedings are suspended until 2 pm.

**Proceedings suspended at [insert time] pm** 

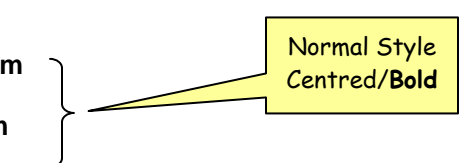

**Proceedings resumed at [insert time] pm** 

**The Speaker:** Please be seated. Proceedings are resumed.

When all of the business listed on the Order Paper has been disposed of the House will adjourn. *(See Adjournment)* 

**TABLING OF PAPERS/REPORTS:** Documents such as reports, statements from government departments and authorities, parliamentary committee reports, and a wide variety of other papers are presented to the House by being laid upon the Table. Hansard capitalises the word "Table" when used as a noun. Use lower case when used as a verb (i.e., tabled/tabling).

The Speaker will "order" the paper to lie upon the Table.

The title of the paper/report being tabled is entered in Heading Style 2.

### **Example:**

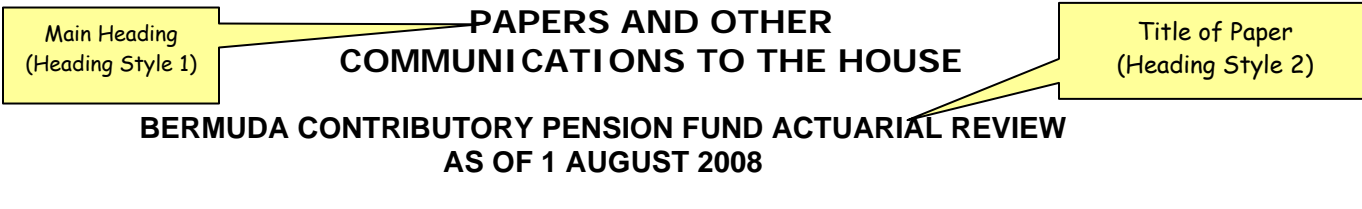

**Hon. Paula A. Cox:** Thank you, Mr. Speaker.

Mr. Speaker, I have the honour to attach and submit for the information of the Honourable House of Assembly the Bermuda Contributory Pension Fund Actuarial Review as of 1st August 2008. Thank you, sir.

**The Speaker:** Thank you, Minister.

**TIME OF DAY:** When using the word "o'clock" always spell out the numbers. When using figures, for the hour, insert a colon and put the minutes also in figures, followed by "am" or "pm."

Time can be transcribed either way: 11:00 am (or pm); **or**, eleven o'clock in the morning (BUT DO NOT transcribe time using both the word "o'clock" and figures.

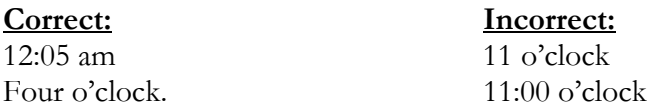

**BUT**: In a 24 hour system, numerals should never be used to express noon or midnight [Chicago 9.43]

**BUT:** Spell out the saying "the eleventh hour."

### **TITLES/AWARDS, GRADES, ORDERS:** No period.

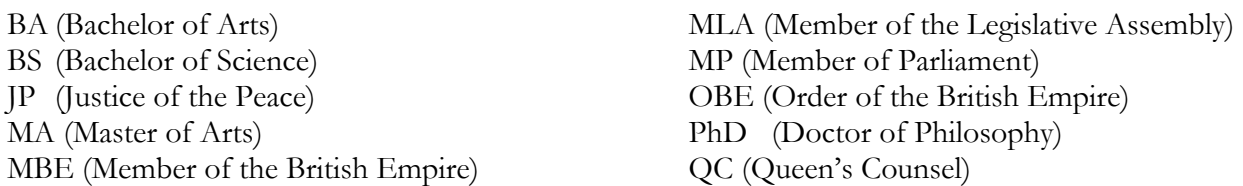

**TITLES OF WORKS:** Titles of books, journals, plays and other works are italicised. Titles of articles, chapters and other shorter works are enclosed in quotation marks.

 She subscribes to *Newsweek* and the *Royal Gazette*. Refer to the article "Global Prosperity" in the *Economist*. He is quoting from the *Hansard* of 20 November 2009.

Poems: Quoted titles of most poems are set in roman type and enclosed in quotation marks. A very long poetic work, especially one constituting a book, is italicised and not enclosed in quotation marks:

 Robert Frost's Poem "The Housekeeper" in his collection *A Boy's Will*  Dante's *Inferno*  Shakespeare's *Richard III* 

UK, USA: These do not need to be written in full unless said in full by the person speaking.

**URLs:** Because some URLs are case sensitive, they should not be edited for style. A "trailing slash," the last character in a URL pointing to a directory, is part of the URL. [Chicago 17.10]

**Example**: http://www.fco.gov.uk/

**VERBAT[IM](#page-48-0) RULE:** *(Also see Corrections)* Although editorial corrections are allowed, no words may be added or removed to change the sense of what has been spoken. Care is taken to preserve each Member's distinctive speaking style: this is referred to as the "verbatim rule." Text is edited to filter out unnecessary wording to make the report generally more readable.

*"The Official Report is a full report, in the first person, of all speakers alike, a full report being defined as one 'which, though not strictly verbatim, is substantially the verbatim report, with repetitions and redundancies omitted and with obvious mistakes corrected, but which on the other hand leaves out nothing that adds to the meaning of the speech or illustrates the argument.'"* [Erskine May's *Parliamentary Practice*, Twenty-Third Edition, page 260]

*"Members are expected, in submitting corrections, not 'to attempt to alter the sense of words spoken by them in debate.'"* [Erskine May's *Parliamentary Practice*, Twenty-Third Edition, page 259]

*"Corrections are allowed to be made in the reports of speeches in the daily part for reproduction in the bound volume, but only if, in the opinion of the Editor, they do not alter substantially the meaning of anything that was said in the House."* [Erskine May's *Parliamentary Practice*, Twenty-Third Edition, page 260]

**Note:** Erskine May's *Parliamentary Practice* (a.k.a. "the Parliamentary Bible") is the definitive guide to Parliamentary Procedure.

**VERSUS:** Use v. for versus in citations to court cases if certain that the names are of the appellant/plaintiff and the respondent/defendant:

*Roe v. Wade Brown v. Board of Education* 

<span id="page-48-0"></span>If the person speaking refers to the case as "Smith and Brown" and there is doubt as to the correct name of the case and the details cannot be verified, leave it as said, for example, "Smith and Brown."

**VOTING7 :** The Presiding Officer puts the question and takes a vote on all motions. Hansard records this process and the result of the vote:

### **Example:**

**The Speaker:** The question is: Be it therefore resolved that . . . Those in favour please say Aye. Those against say Nay.

If all Members say "Aye" and the Presiding Officer says "The Ayes have it" Hansard inserts a Style line: "*[Motion carried: Title of Bill/Motion/ et cetera] passed.]*"

### **Example:**

**The Chairman:** Those in favour of the motion that clauses 2 through 10 be approved and stand part of the Bill, signify by saying Aye. Those against, say Nay

**Ayes.** 

 **The Chairman:** The Ayes have it.

*[Motion carried: Clauses 2 through 10 passed]* 

If there are Ayes and Nays, Hansard records the vote as heard, for example:

 **Ayes and Nays;** *or* **Ayes and one audible Nay**—especially if no division is called.

### **Example:**

l

**The Chairman:** Those in favour of the Motion that clauses 2 through 10 be approved and stand part of the Bill, signify by saying Aye. Those against, say Nay.

### **Ayes and Nays.**

 **The Chairman:** The Ayes have it.

*[Motion carried: Clauses 2 through 10 passed]* 

Or, if the presiding officer declares that the Nays have it:

*[Motion failed: Clauses 2 through 10 not passed]* 

**VOTING/DIVISIONS:** When the result of a vote is in doubt, or if Members want the record to show how each Member voted, a Division may be requested. *(SEE EXAMPLE OF A DIVISION ON PAGE 2.40)* 

The Clerk calls the division and is identified as "**The Clerk:**"

House of Assembly Standing Order 26 (7) states, *"On any vote taken under sub-paragraph (6) of this Standing Order, the names of Members respectively voting for and against the motion shall be entered in the minutes."* 

Rule 14 of Rules of the Senate similarly states, *"If more than one Member objects a division shall be taken, whereupon, each Member . . . shall declare "aye" or "no" and the Clerk shall make a note of each declaration as made."* 

<sup>&</sup>lt;sup>7</sup> House of Assembly Standing Order 26 (4) (e) and (6); Rules of the Senate, 14

Hansard records a Division in columns—one column for Members voting "Aye" and one column for Members voting "Nay." (ALSO SEE TAB STOP—Section 6, p. 6.4)

**NOTE:** If divisions are assigned a number by the Clerk, Hansard inserts the division number if provided. If not, Hansard inserts the title of the Bill or Motion the division pertains to.

### **Example of Division— when THE AYES HAVE IT:**

**The Clerk:**

The title "DIVISION" and subtitle are in Heading Style 2

**DIVISION Motion to review the Bermuda Immigration and Protection Amendment Act 2007** 

### Ayes: **13** Nays: 9

Hon. Glenn A. Blakeney Mr. John Barrit Dr. Hon. E. F. Brown Dr. Hon. E. G. Gibbons Hon. D. V. Burgess, Sr. Mrs. Louise A. Jackson Hon. Dale D. Butler Hon. Trevor G. Moniz Hon. Paula A. Cox Mr. Mark Pettingill Hon. W. A. Scott Dame Jennifer Smith Mr. D. D. M. Tucker Mr. Michael Weeks

Ms. Lovitta F. Foggo Mr. Everard T. (Bob) Richards Hon. Wayne L. Furbert Mr. Nelson H. Cole Simons Hon. K. H. R. Horton Mr. Charles F. B. Swan Mr. Walter H. Roban Hon. Hon. Hubert (Kim) E. Swan

Set "Flush Left" Tab Stop on Ruler and enter ONE "TAB" between Ayes and Nays columns. (See Section 6, page 6.5)

**The Speaker:** The Ayes are 13; and 9 Noes. The Motion is approved.

*[Gavel]* 

*[Carried by majority on division: Motion to review the Bermuda Immigration and Protection Amendment Act 2007 passed]* 

### **Example of Division— when THE NAYS HAVE IT:**

**The Clerk:**

**DIVISION Motion to review the Bermuda Immigration and Protection Amendment Act 2007** 

#### Ayes: 5 **Nays: 6** Nays: 6

Dr. Hon. E. G. Gibbons Dr. Hon. E. F. Brown Hon. Trevor G. Moniz Hon. Dale D. Butler

Mr. John Barrit **Hon. Glenn A. Blakeney** Mrs. Louise A. Jackson Hon. D. V. Burgess, Sr. Hon. Paula A. Cox Ms. Lovitta F. Foggo

Change the font point to 9 and shorten names to initials where necessary to keep them on one line.

**The Speaker:** The Ayes are 9; the Nays are 13. The Motion is not approved.

*[Gavel]* 

*[Defeated on division: Motion to review the Bermuda Immigration and Protection Amendment Act 2007 failed]* 

**VOTING/COMMENTS MADE DURING A DIVISION:** When a Member makes a comment in the course of a Division, place an asterisk (\*) before the Member's name. Then, just below the Division, insert the Member's name (with an asterisk to the left of the name) and record those comments and any responses thereto in *italics.* If more than one Member makes comments, add more asterisks (\*\*) as necessary. *(SEE EXAMPLE OF A DIVISION ON PAGE 2.40)* 

#### **Example:**

. . . . . . . .

**The Clerk: DIVISION Motion to review the Bermuda Immigration and Protection Amendment Act 2007** 

**Ayes: 13**<br>
Hon. Glenn A. Blakeney **Consumer State State In Article State In Article State In Article State In Article State** Hon. Glenn A. Blakeney Mr. John Barri<br>Dr. Hon. E. F. Brown Dr. Hon. E. Dr. Hon. E. F. Brown Dr. Hon. E. G. Gibbons Hon. D. V. Burgess, Sr. Mrs. Mrs. Mackson Hon. Trevor G. Moniz **\*Mr. Mark Pettingill** 

Hon. Paula A. Cox . . .

Comment made during the Division– insert an asterisk before the Member's name

*\*Mr. Mark Pettingill: Mr. Speaker, I am not able to agree with the Bill as presented.* 

**The Speaker:** The result of the division is 13 Ayes, 9 Nays. The August are it. The Motion has passed.

*[Carried by majority on division: Motion to review the Bermuda Immigrotion and Protection Amendment Act 2007 passed]* Record the comments

made during the Division recorded in Italics with an asterisk before

**Which or That?** *That* defines; *Which* informs **the Member's name** 

This is the house that Jack built. This is the house that Jack built, which is falling down.

**Who or Whom?** *Who* relates to *whom* in the same way *he* relates to *him*. *Who* is the subject, *whom* is the object.

To whom were you speaking? (You were speaking to him) Who did they say was speaking? (They said he was speaking)

### **EXAMPLE OF DIVISION RECORDED IN HANSARD**

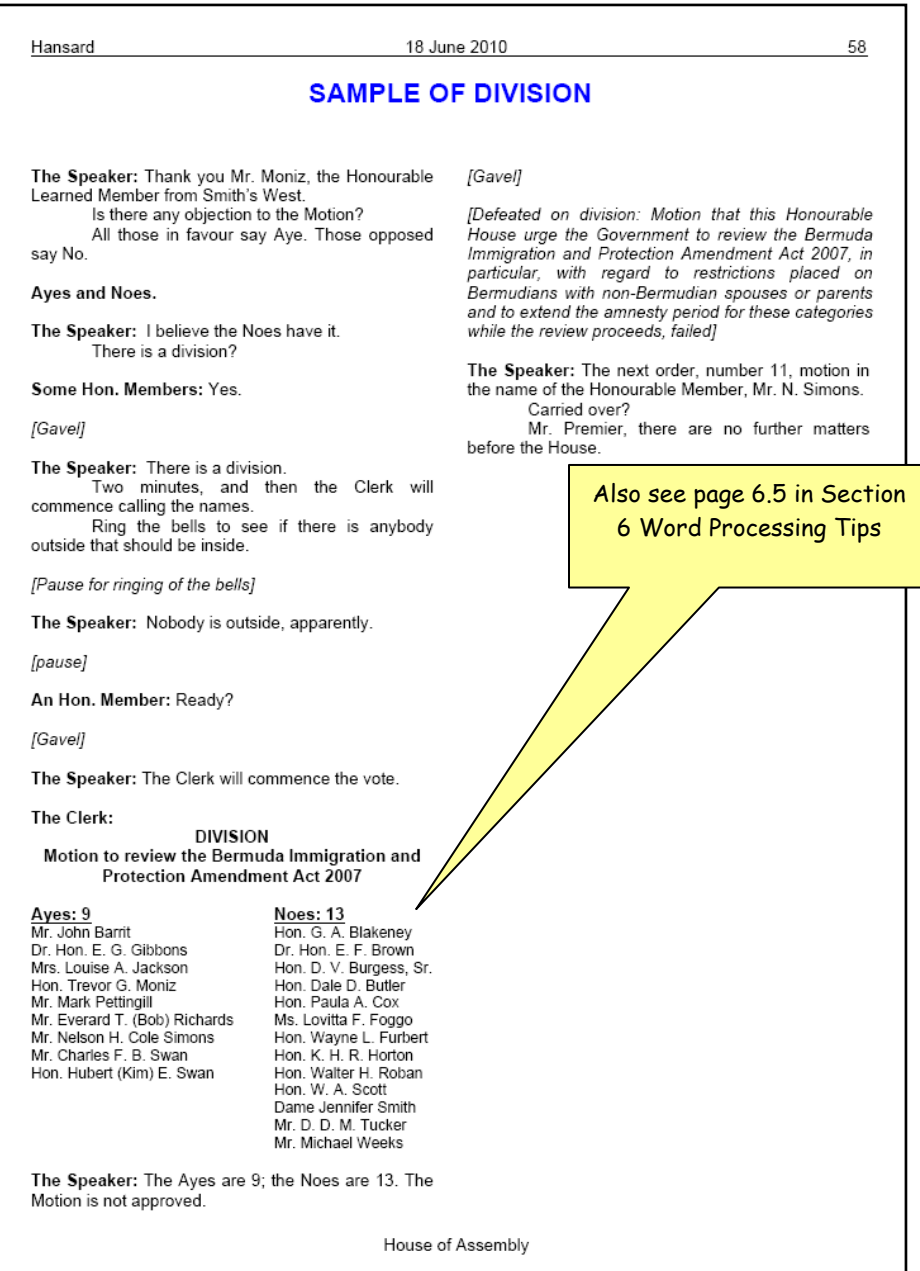

# *SECTION 3*

# COMMONLY CONFUSED WORDS

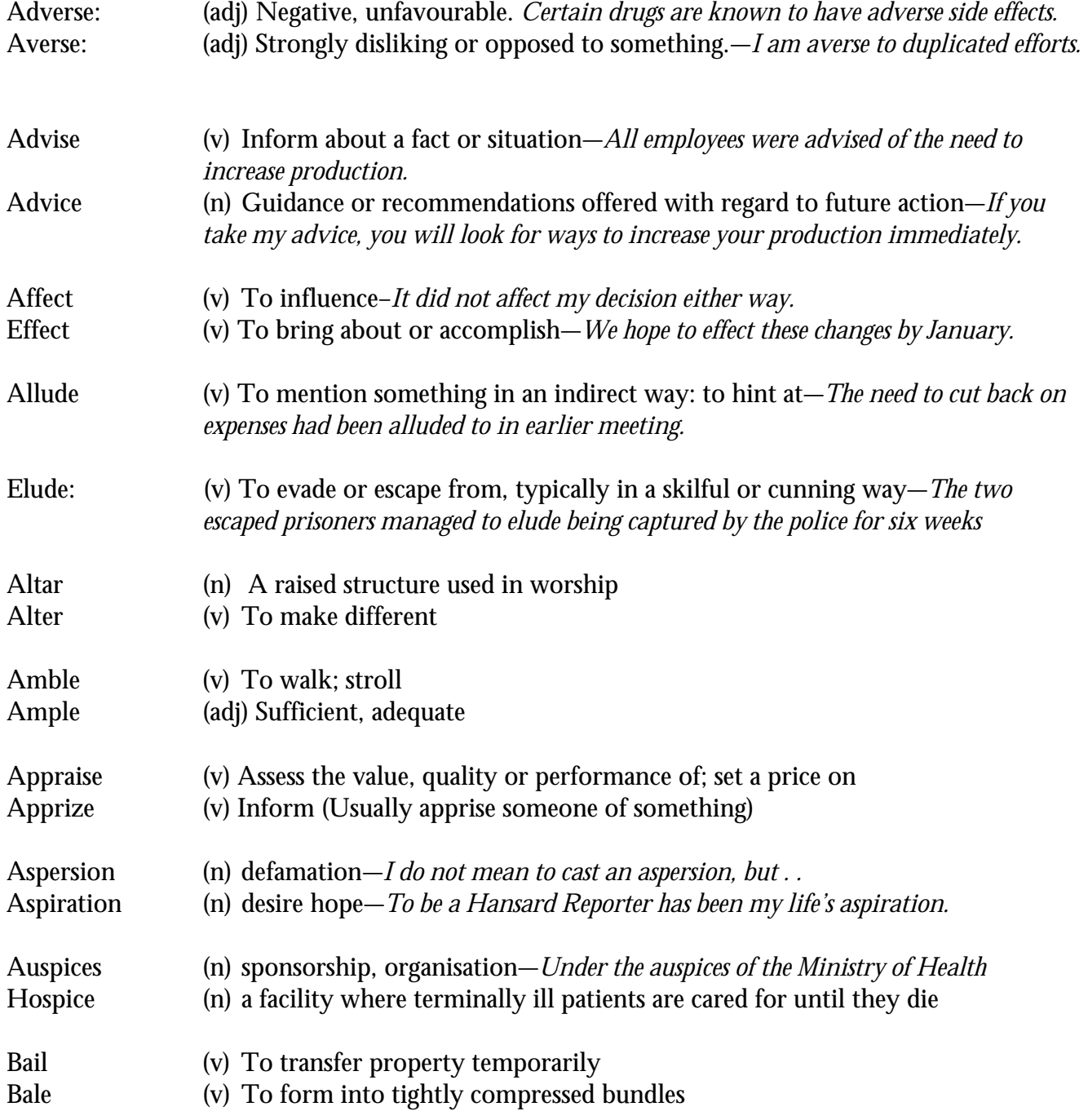

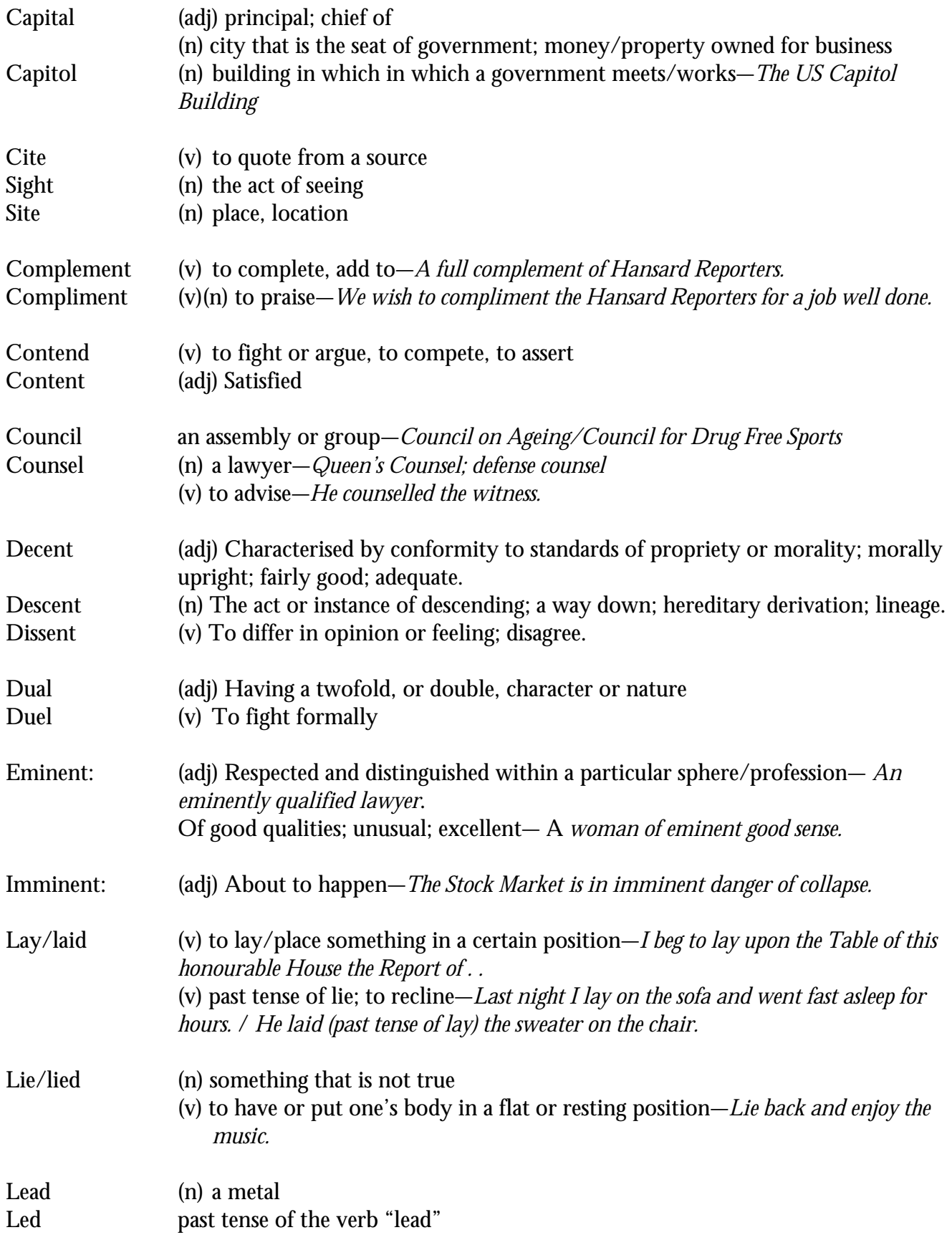

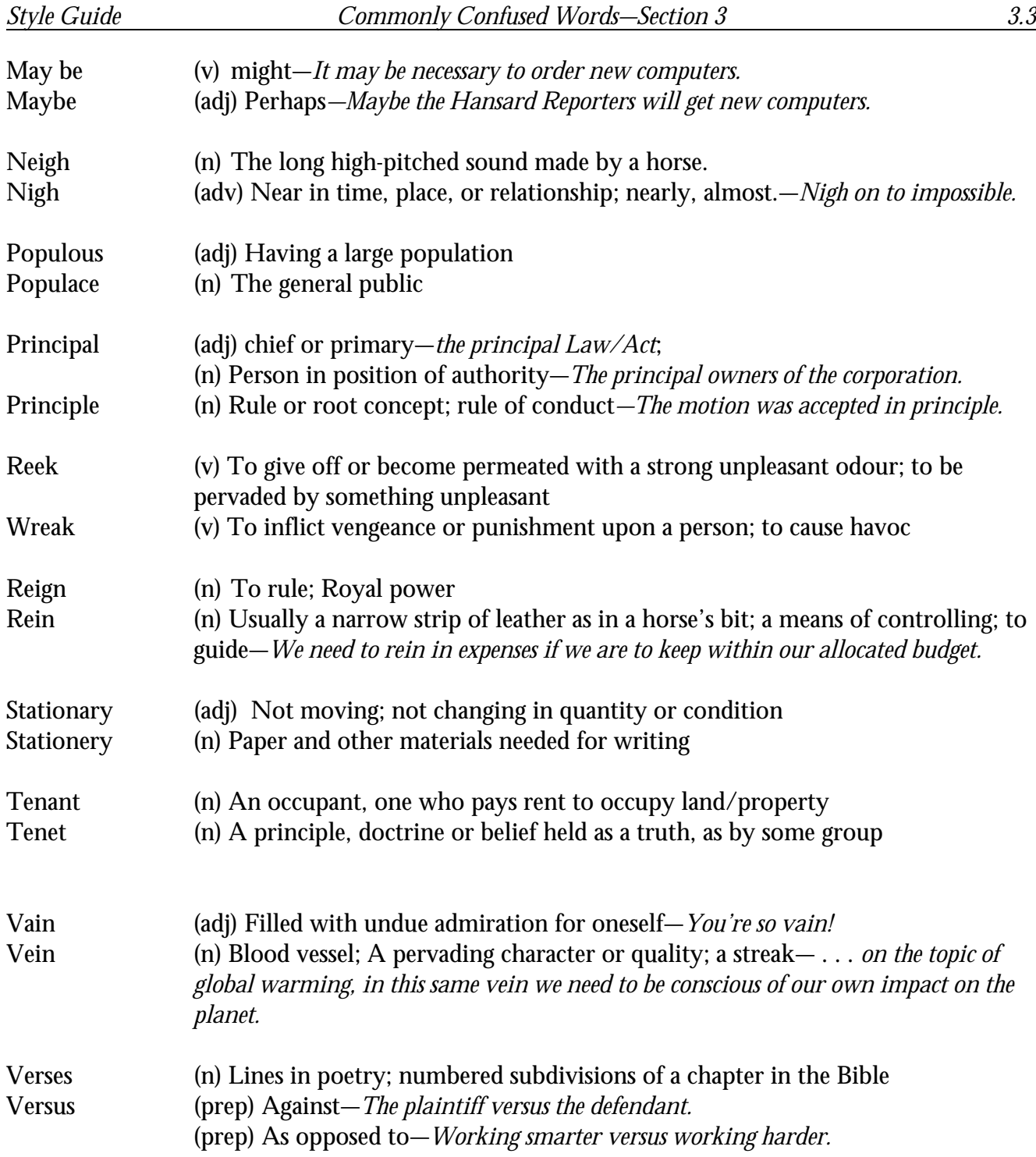

# **SECTION 4**

## **PREFERRED SPELLING SOUNDS SPELLED OUT VOCABULARY EXTENDERS**

### **PREFERRED SPELLING:**

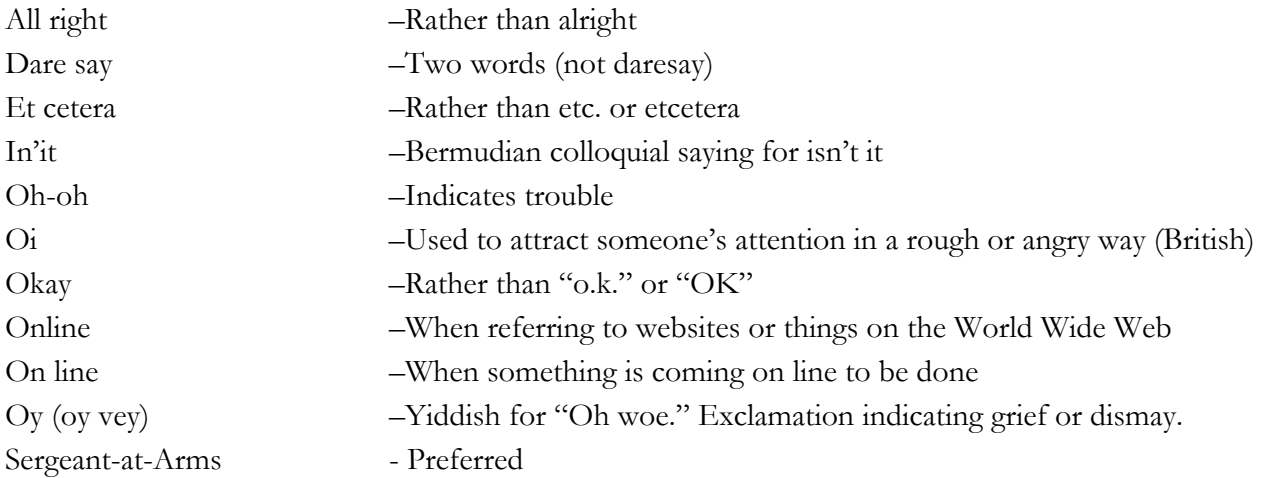

### **SOUNDS SPELLED OUT:**

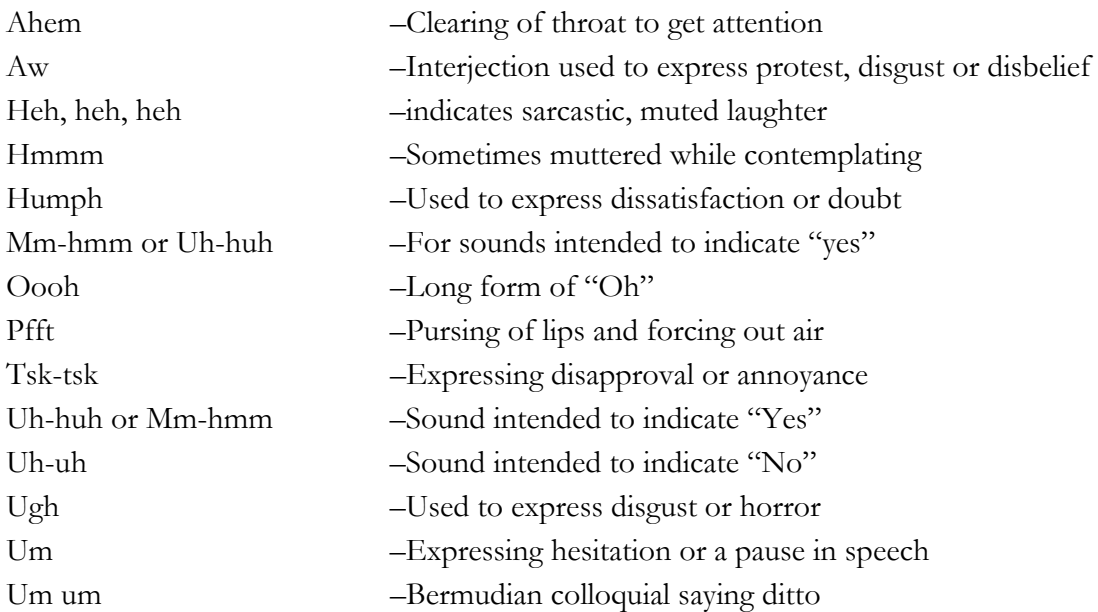

### **VOCABULARY EXTENDERS:**

Hundreds of words and expressions that are not so ordinary will come up in debate. Here are a few that have stumped many a *Hansard* transcriber.

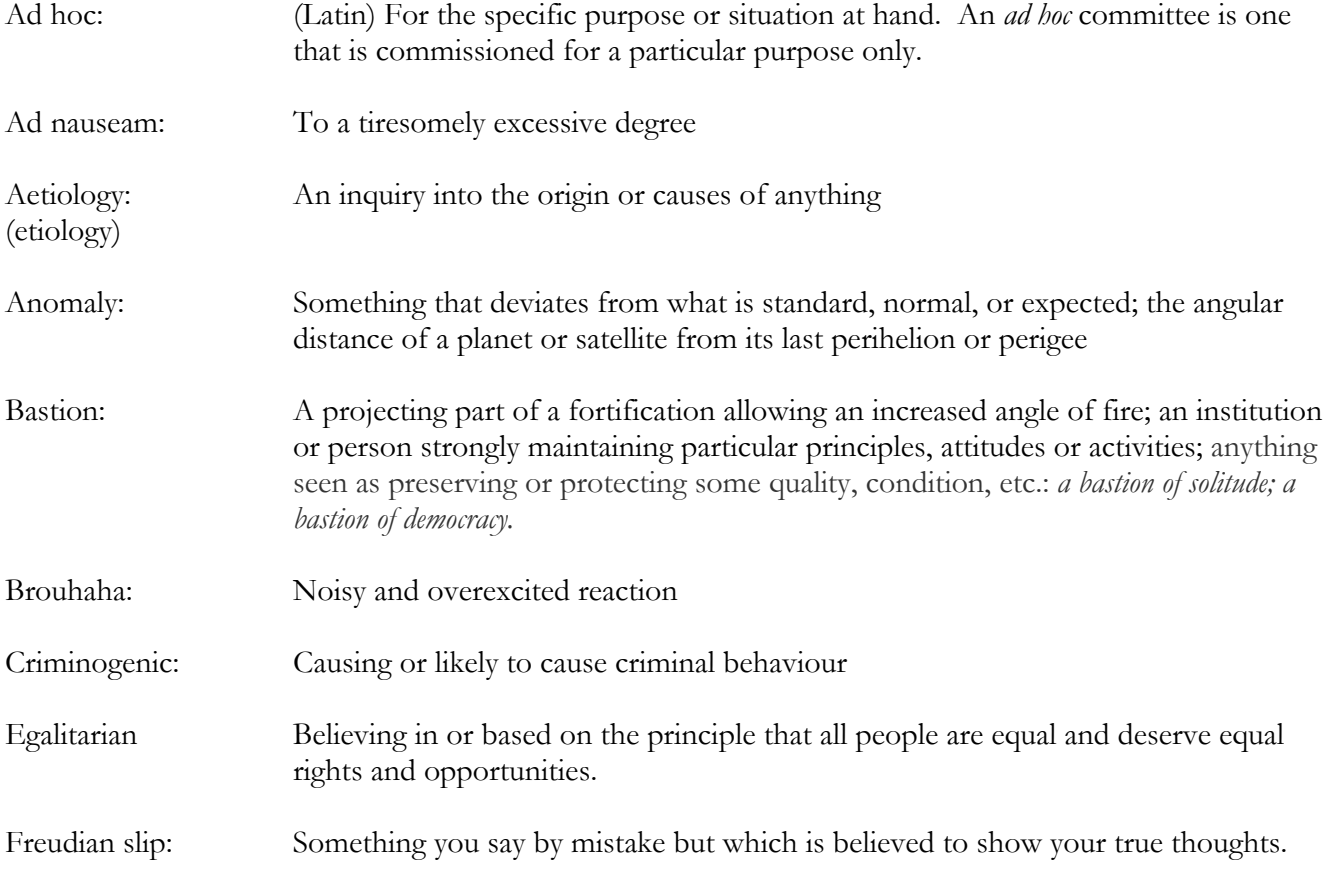

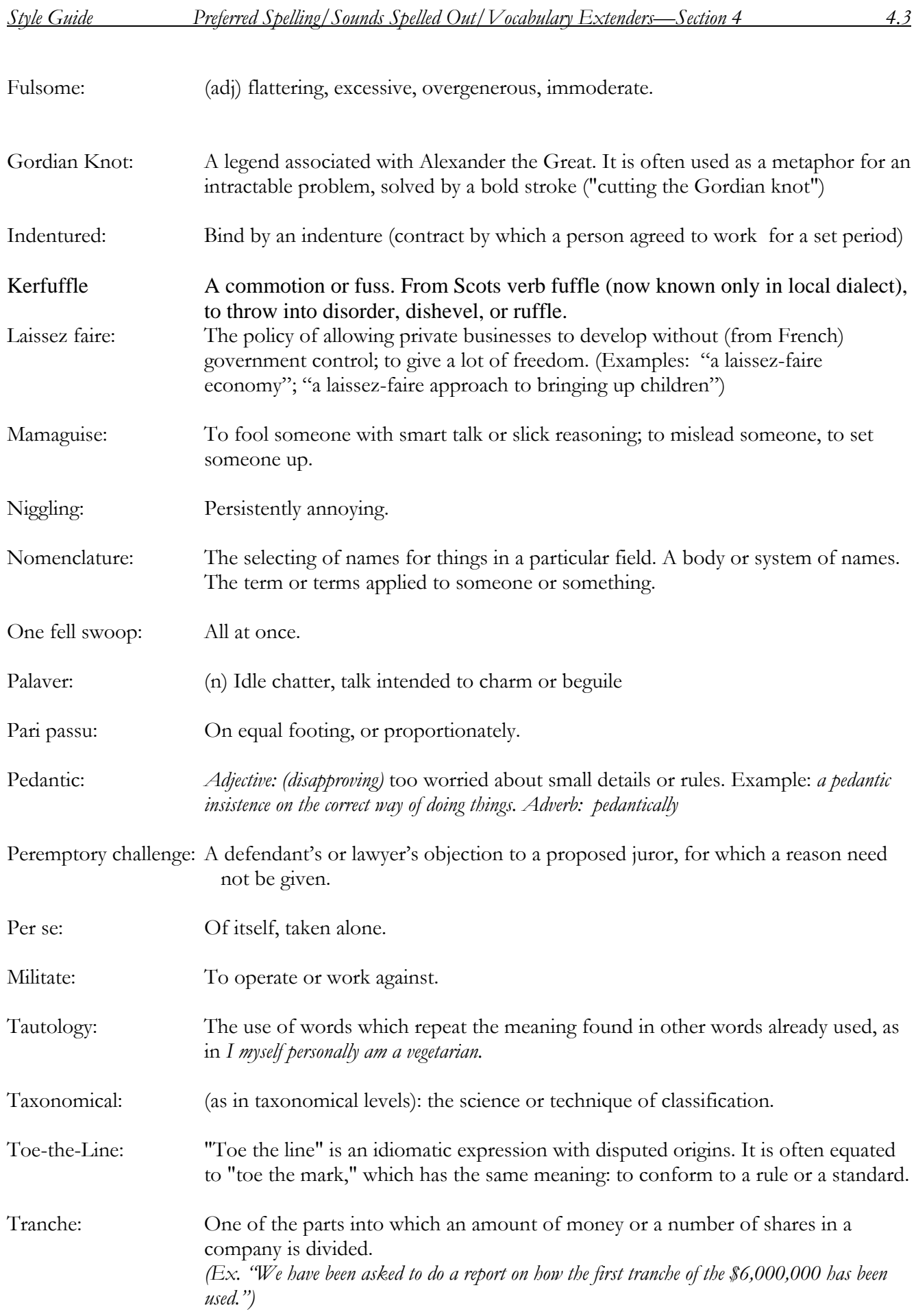

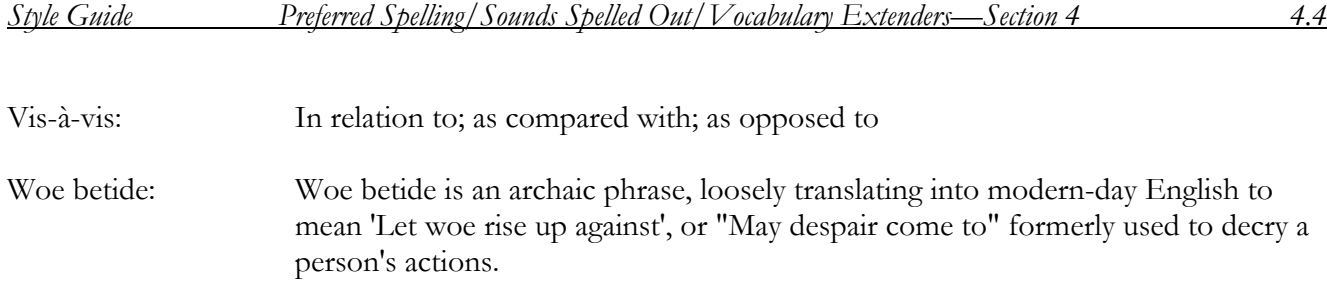

# FORMATTING AND STYLES (MS Word 2003)

### PAGE SET UP: HOW: FILE/PAGE SETUP:

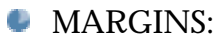

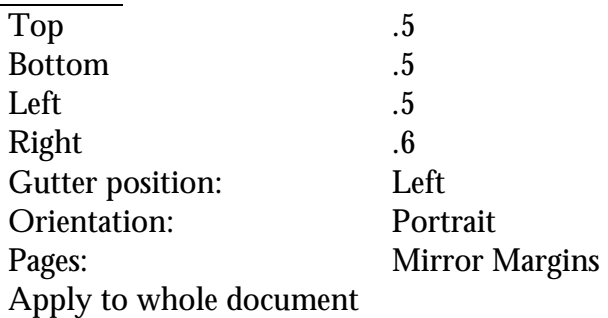

PAPER:

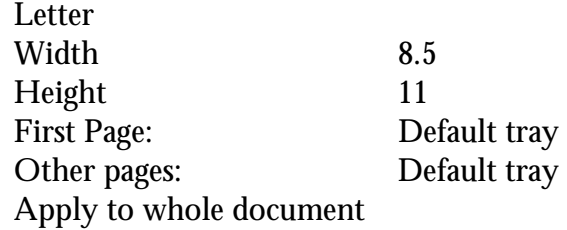

**LAYOUT:** 

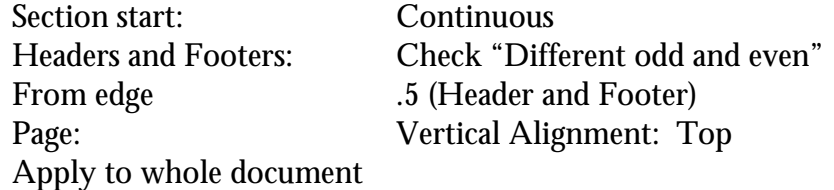

# FIRST PAGE LAY-OUT

1) Document Title is in Heading Style 1, in one column and centred.

a) The first four lines of text identify which proceedings the transcript is covering (House of Assembly or Senate), that it is an "Unedited Hansard," the date of the sitting and the time the sitting began.

2) Text following the document title is formatted in two columns:

HOW: Format/Columns/Two—change spacing between columns to .2 *(point 2)*

3) An editorial comment is inserted to identify the Presiding officer:

[Honourable Speaker in the Chair]

4) An editorial comment is inserted to identify who read Prayers:

[Prayers read by (Member's Name)]

NOTE: If prayers are recorded in full, eliminate the editorial comment.

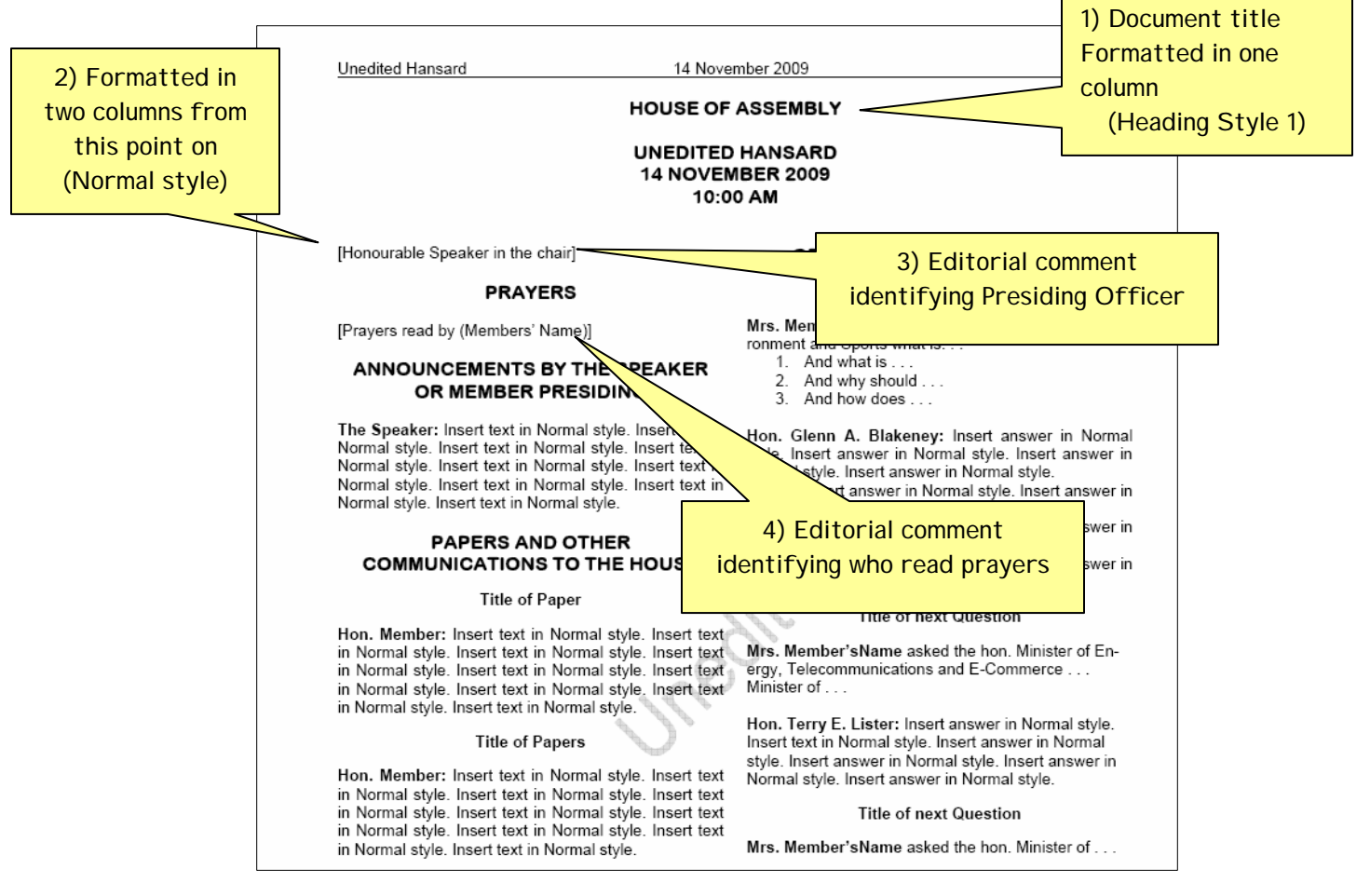

## FONTS

### **HEADING STYLE 1: USED FOR ALL MAIN HEADINGS**

Arial Rounded MT Bold 12 point Centred Single spaced

#### **Heading Style 2: Used for all subheadings**

Arial 10 point Bold Centred Single spaced

**Normal Style: Used for paragraphs** Arial 10 point Regular (not bold) Justified

Single spaced

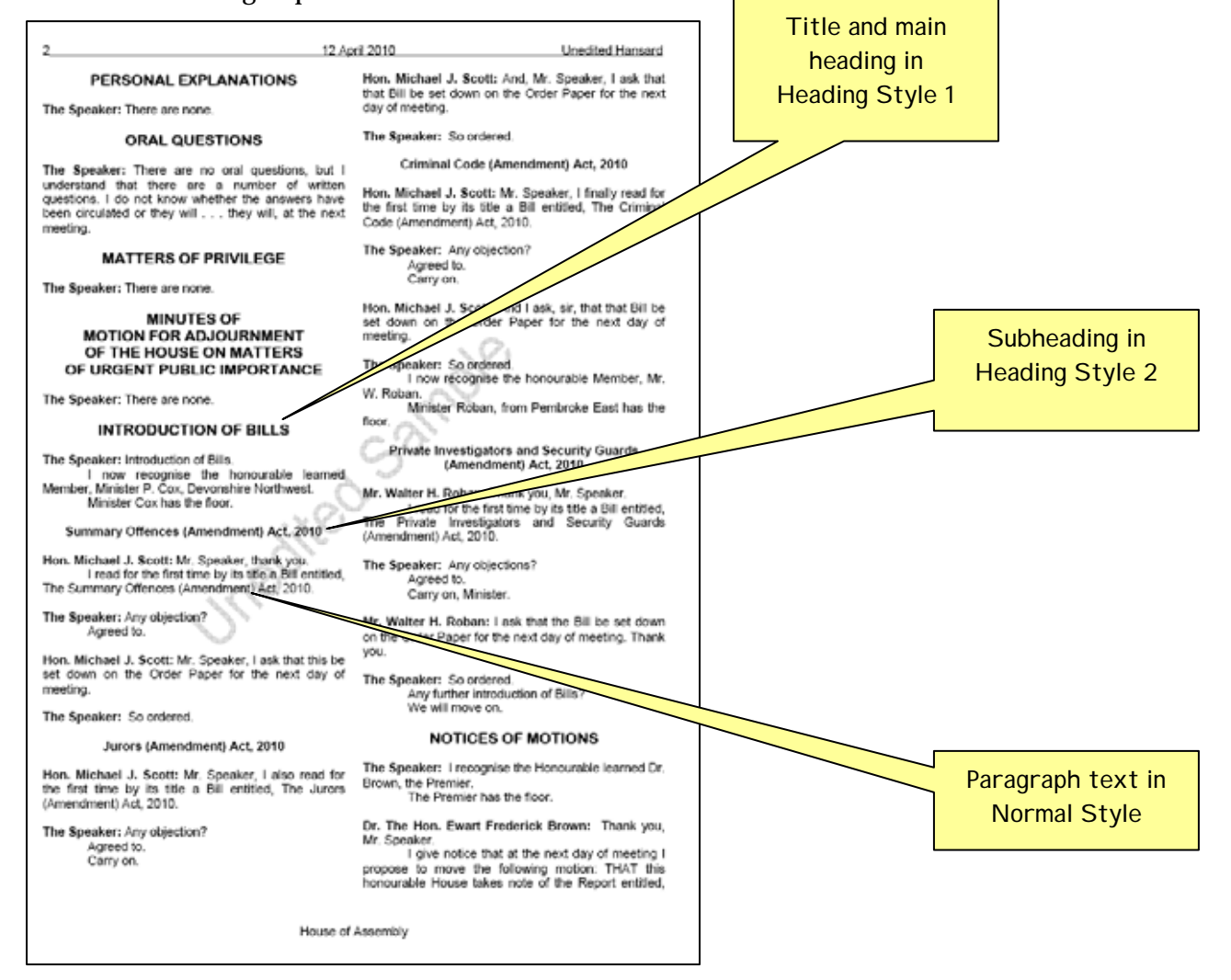

# HEADER AND FOOTER

**Headers:** Page numbers, the date of the sitting and "Unedited Hansard" are entered into the document's header. Information stored in the header will appear dimmed on each page and cannot be modified at the same time as the body of the document.

> **Unedited Hansard** 14 November 2009

Create separate Headers for Odd and Even pages—Make sure File/Page Setup/Layout is for Different Odd/Even page numbering.

### HOW to enter text on ODD page Header:

### View/ Header and Footer

Set centre Tab Stops  $\perp$  on the horizontal ruler at 3.5:

- 1. At left margin, insert "Unedited Hansard" then press the Tab key.
- 2. With the Centre Tab Stop at 3.5 enter the date of the sitting. Press the Tab key.
- 3. With Right Aligned Tab Stop  $\Box$  at right margin Insert Page Number  $\Box$
- 4. Press Enter.
- 5. Select entire header and underline it
- 6. Close Header toolbar

### HOW to enter text on EVEN page Header:

### View/ Header and Footer

Set centre Tab Stops  $\boxed{\frac{1}{2}}$  on the horizontal ruler at 3.5:

- 1. Enter Page number Flush at Left Margin—[TAB]
- 2. Enter Date Centred at 3.5—[TAB]
- 3. Enter "Unedited Hansard"—Justified at Right Margin [ENTER]
- 4. Select entire header and underline it
- 5. Close Header toolbar
- 6.

NOTE: NEVER insert a page number manually. Always use the Header toolbar. If you insert a page number manually, that page number will appear on every single page. *(See "To start a page with a specific page number" on the next page)* 

1

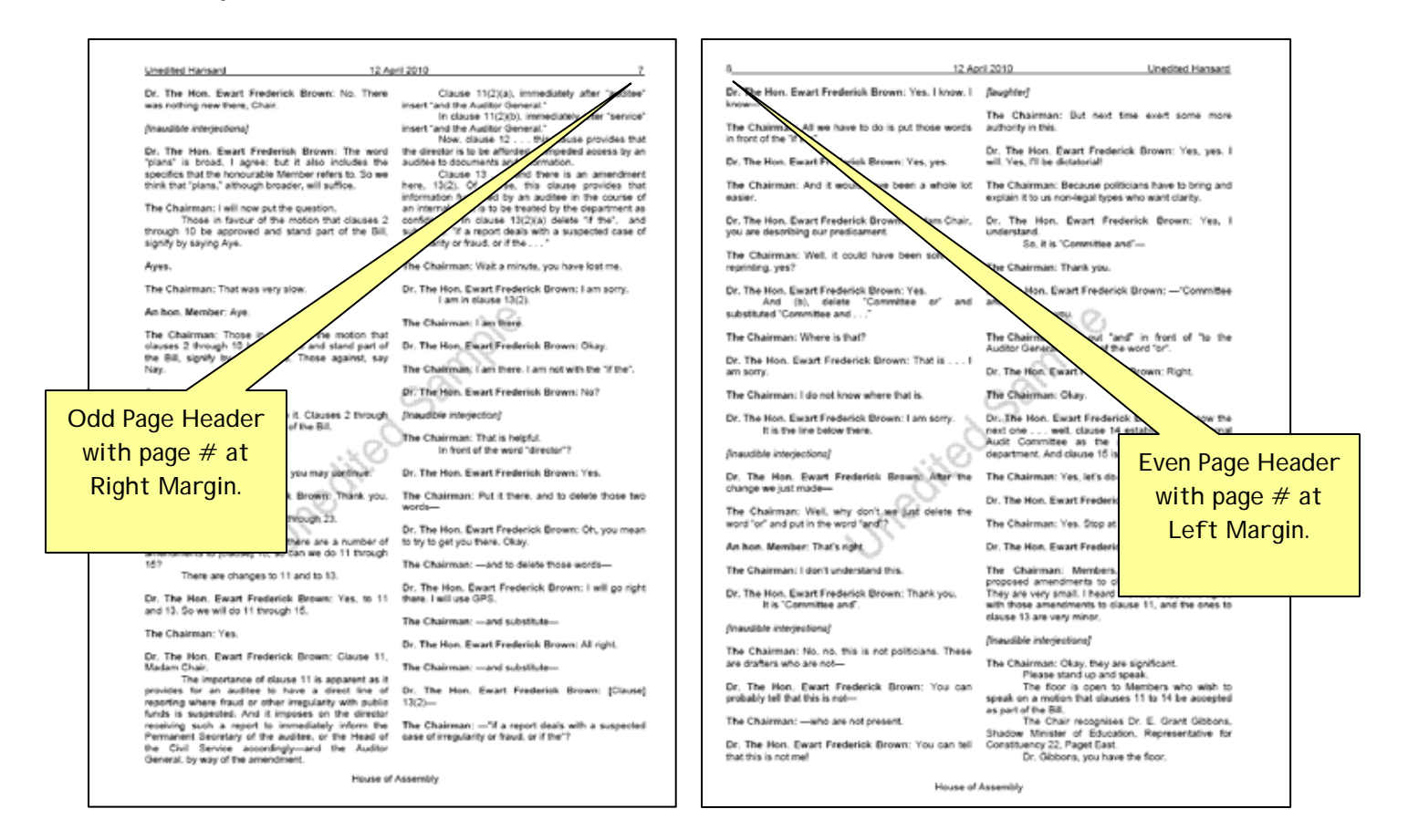

### To start a page with a specific page number:

### HOW:

- 1. Select View /Header and Footer.
- 2. In the Header and Footer menu bar, click the Format Page Numbers button:

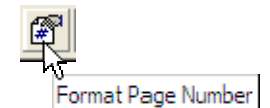

- 3. A Page Format dialogue box will open
- 4. Under "Page Numbering" click "Start At"
- 5. Enter the desired starting page number
- 6. Click  $\overline{OK}$  to close the dialog
- 7. In the Header, place your cursor where you want the page number to be inserted
- 8. Click Insert Page Number
- 9. Close Header toolbar

Pages following the insertion of this page number change will follow in order.

Footer: Insert a Footer to identify which proceedings the *Hansard* transcript is reporting (House of Assembly or Senate). The footer will appear on every page.

### HOW:

- 1. View / Header and Footer (the Header toolbar appears)
- 2. By default your curser will be in the Header. Press the down Arrow key on the keyboard to enter the Footer.
- 3. Set centre Tab Stop  $\Box$  on the horizontal ruler at 3.5 [TAB]
- 4. Insert either "House of Assembly" or "Senate" at centered tab
- 5. Format Footer in Normal
- 6. Close Header/Footer toolbar

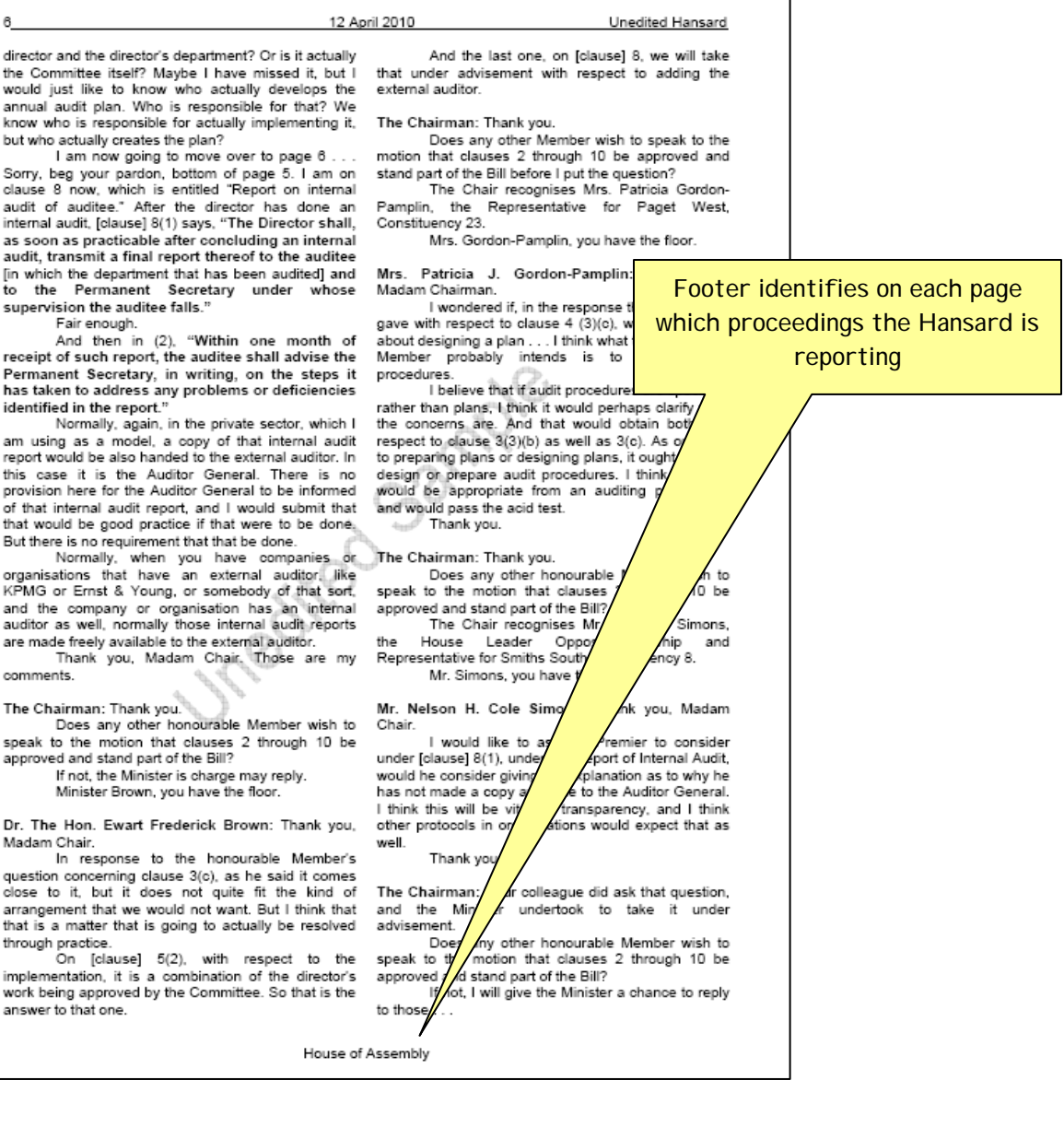

## HEADING STYLES

Open the Styles and Formatting task pane to view available Styles  $\frac{4}{1}$ 

### **HEADING STYLE 1 is used for Main Headings:**

### **SENATE MAIN HEADINGS**

**PRAYERS CONFIRMATION OF MINUTES READING OF MESSAGES REPORTS OF COMMITTEES ANNOUNCEMENTS NOTICES OF MOTION PETITIONS STATEMENTS BY MINISTERS AND PARLIAMENTARY SECRETARIES INTRODUCTION OF BILLS FIRST READING - PUBLIC BILLS FIRST READING - PRIVATE BILLS QUESTIONS ORDERS OF THE DAY MOTIONS MADE UNDER RULE 16 CONGRATULATORY AND/OR OBITUARY SPEECHES** 

~~~~~~~~~~~~~~~~~~~~~~~~~~~~~~

### **HOUSE OF ASSEMBLY MAIN HEADING**

**PRAYERS OATH OR AFFIRMATION OF NEW MEMBER CONFIRMATION OF MINUTES MESSAGES FROM THE GOVERNOR ANNOUNCEMENTS BY THE SPEAKER OR MEMBER PRESIDING MESSAGES FROM THE SENATE PAPERS AND OTHER COMMUNICATIONS TO THE HOUSE PETITIONS STATEMENTS BY MINISTERS AND JUNIOR MINISTERS REPORTS OF COMMITTEES QUESTION PERIOD CONGRATULATORY AND/OR OBITUARY SPEECHES MATTERS OF PRIVILEGE PERSONAL EXPLANATIONS NOTICE OF MOTIONS FOR THE ADJOURNMENT OF THE HOUSE ON MATTERS OF URGENT PUBLIC IMPORTANCE INTRODUCTION OF BILLS GOVERNMENT BILLS OPPOSITION BILLS PRIVATE MEMBERS' BILLS** 

### **NOTICES OF MOTIONS ORDERS OF THE DAY ORDERS OTHER THAN PRIVATE BILLS AND PETITIONS — GOVERNMENT BUSINESS (BILLS AND MOTIONS) OPPOSITION BUSINESS (BILLS AND MOTIONS) PRIVATE MEMBERS' BUSINESS (BILLS AND MOTIONS) PRIVATE BILLS AND PETITIONS**

#### **HEADING STYLE 2 is used for subheadings:**

Titles of Announcements Titles of Bills Titles of Motions/Statements/Reports **Divisions** Point of Order **Supplementaries** 

NOTE: When converted to PDF, Heading Styles will automatically form part of the interactive index in the electronic version.

NORMAL STYLE is used for all other text:

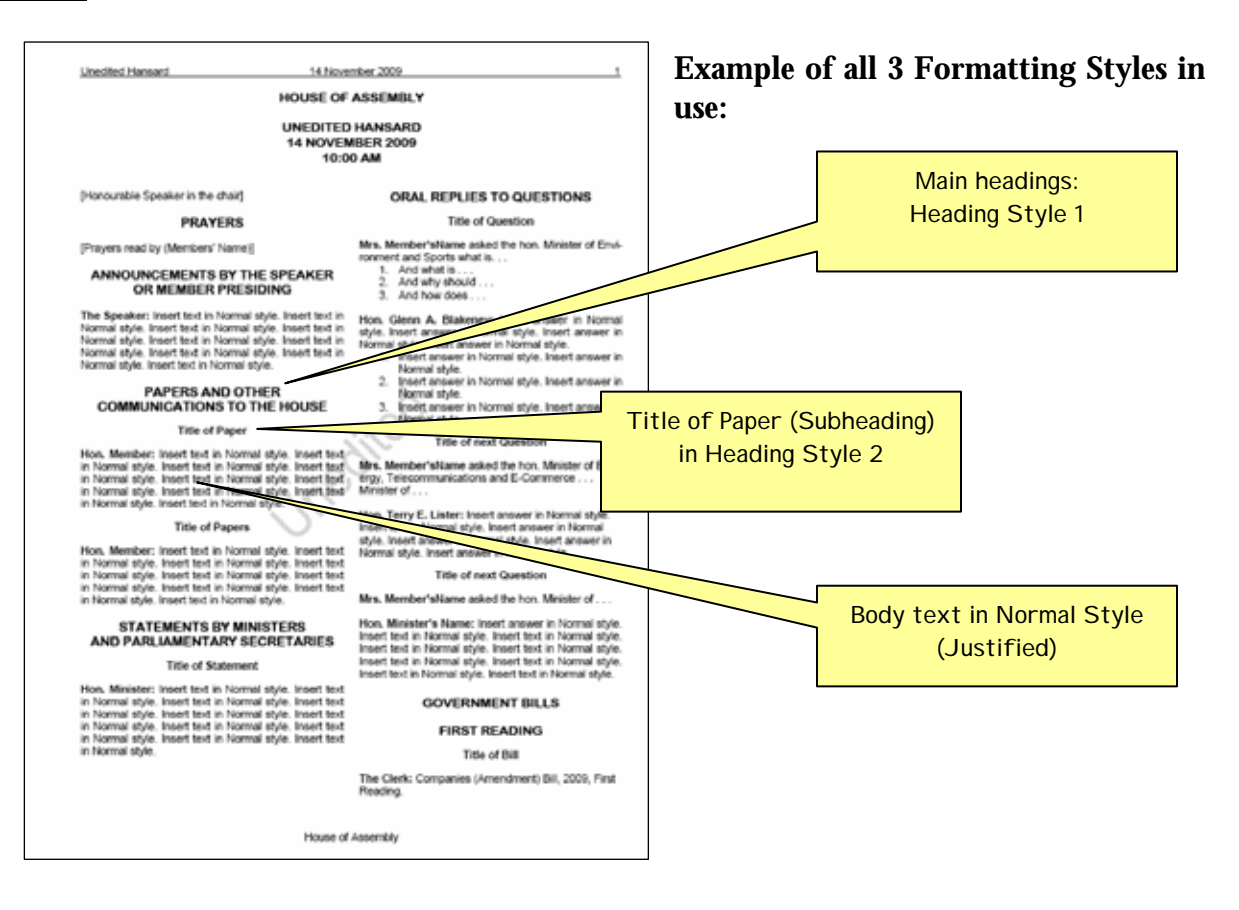

# **SECTION 6**

### **WORD-PROCESSING TIPS (WORD 2003 in Blue) (WORD 2007 in Green) (Use your Help Screens (F1) too!)**

**AUTOCORRECT:** In addition to correcting common typos, AutoCorrect is a handy tool that can be used to *replace specified text* which you add to the AutoCorrect Library.

For instance: the combination of "**P1"** can be entered into the AutoCorrect library to AutoCorrect the entry **"P1"** to the text "**The Speaker:"** 

Each time you type the characters **P1** and then press the **space bar**, "P1" will be automatically replaced with the AutoCorrect entry of **The Speaker:** (complete with formatting!)

- Use AutoCorrect entries for Members' names.
- Use AutoCorrect for often-used phrases, for instance, "I shall put the Question . . ." or "Does any other Member wish to speak?" There is no limit to how many Autocorrect entries you add to your library.

### **HOW TO ADD AUTOCORRECT ENTRIES:**

### **Prepare a formatted list of all Members' names for this exercise.**

- 1) First reveal your codes (Click the Show/Hide button  $\boxed{\P}$
- 2) Select only the text you wish to AutoCorrect—**DO NOT** SELECT THE PARAGRAPH MARK CODE!
- 3) Choose Tools/AutoCorrect (The Autocorrect dialog box opens). **WORD 2007: Office Button/Word Options/Proofing/AutoCorrect**
- 4) In the "**Replace**" box type a code to autocorrect to a particular name *(use a combination that is not a word, i.e., P1, or A1, or A22)*
- 5) Check **"Formatted Text"** (this is to retain the bold format of the names)
- 6) Click **"ADD"**

**NOTE:** As you perform this exercise, be making a master list of your AutoCorrect Codes!

-

**COLUMNS (**Format body text in two columns**):** Place cursor one line down AFTER MAIN HEADING on first page (which is formatted in one column). Choose FORMAT on top menu bar:

**WORD 2003:** Format/Columns/Two Set Width and Spacing: Width @ 3.2 Change spacing to .2 Select "From this point forward"

**WORD 2007:** Page Layout/Columns/More Columns (then same as above)

**COMMENTS:** You can insert comments in a Word document to leave reminders for yourself or notes to other people. For instance a comment can be inserted where you want to flag an item for further research, or to indicate that a name, place or title has already been verified. Comments placed in a document do not affect formatting, nor do they print.

**WORD 2003:** Insert/Comment **WORD 2007**: Review/New Comment

To view comments: Make sure the Reviewing Toolbar is visible:

**WORD 2003:** View/Toolbars/Reviewing **WORD 2007:** Review/Tracking/Final Showing Markup

On the Reviewing toolbar click "Show" A menu drops down, select comments

**[C](#page-69-0)UTTING AND PASTING:** When pasting text into your formatted document do this: **Edit/Paste Special/No Formatting WORD 2007: Home/Paste/Paste Special** 

**1 FOOTNOTES:** Footnotes can be used as a cross-reference in printed documents to explain, comment on or direct readers to further information. You might use footnotes to [refer readers to comments made later on in the same document, or to a correction, or to](javascript:AppendPopup(this,)  [refer readers](javascript:AppendPopup(this,) to an attached appendix.

A footnote consists of two linked parts—the note reference mark (a number, character, or combination of characters that indicates that additional information is contained in a footnote) and the corresponding note text.

**HOW:** With document viewed in Print Layout (View/Print layout), place cursor where you want to insert the Footnote reference mark. Click: Insert/Reference/Footnote/Insert Type your Footnote information (for example: "Also see statement at page 27"). **WORD 2007:** References/Next Footnote

<span id="page-69-0"></span><sup>1</sup> See Errors (correcting of) in General Information—Section 2 for one example of where a footnote would need to be inserted into a *Hansard.*

**HYPHENATION:** If your document is fully justified, turn on automatic hyphenation to prevent word stretching:

**WORD 2003:** Tools/Language/Hyphenation/click Automatically Hyphenate Document. **WORD 2007:** Page Layout/Page Setup/Hyphenation

**INDENT:** *(Also see TAB STOP)* Indent second and ongoing lines of text.

**HOW**: Tab the first line of the text, then use the combination CTRL+T.

(To undo use CTRL+SHIFT+T)

### **KEYBOARD SHORTCUTS:**

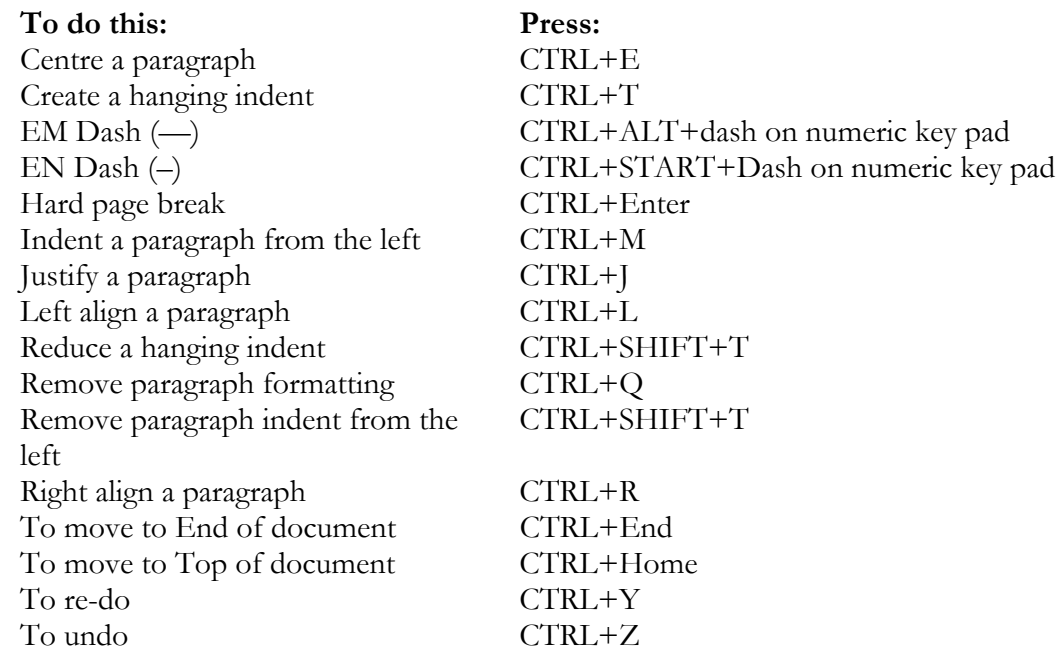

**PASTING** (See Cutting and pasting)

**REVEAL CODES:** Click Show/Hide  $\P$  on the Standard menu bar. If your document is doing strange things, reveal the formatting codes in the document—there may be a tab mark or page break smack dab in the middle of a sentence!

**REVIEWING TOOLS:** Use the Track Changes/Reviewing feature to keep track of the changes made to a document, no matter how many people work on it. Turn on the **Track Changes** option.

**WORD 2003:** Tools/Track Changes  **WORD 2007:** Review/Track Changes

**SORT:** Have a list you need to alphabetise?

**HOW: S**elect the list

Squash Apples Pumpkin **Oranges** Banana

Select: Table/Sort/Sort by Paragraph/OK — and your list is automatically alphabetised

> Apples Banana **Oranges** Pumpkin Squash

**SPACE BAR:** One of the most common mistakes in Word Processing is using spaces to align text. Use only ONE SPACE after all punctuation. To align text use tabs *(see Tab Stop and Indent)* 

Use only **ONE SPACE** after all punctuation. DO NOT OVERUSE YOUR SPACE BAR!

**TAB STOP:** A location on the horizontal ruler that indicates how far to indent text or where to begin a column of text. Tabs enable you to line up text to the left, right, center, or to a decimal character or bar character. You can also automatically insert specific characters, such as periods o[r dashes, before the tabs.](javascript:AppendPopup(this,) 

Use **TABs** [to align text in your document –](javascript:AppendPopup(this,) One of the most common mistakes is using spaces to align text. USE TAB STOPS to align text*.* 

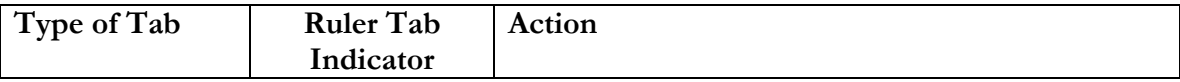
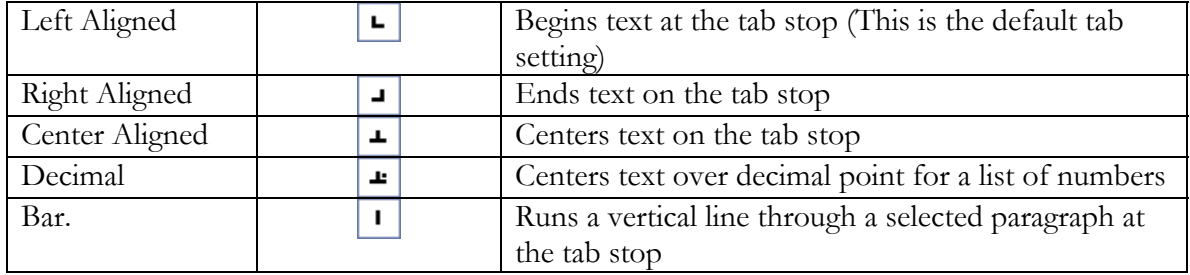

#### EXAMPLE OF LEFT ALIGNED TAB STOP USAGE:

#### **DIVISION Motion to review the Bermuda Immigration and Protection Amendment Act 2007**

Set "Flush Left" Tab Stop on Ruler and enter ONE "TAB" between Ayes and Nays columns. (See Section 6, page 6.6)

**Ayes: 13**<br>
Hon. Glenn A. Blakeney **Nays: 9**<br>
Mr. John Barrit Hon. Glenn A. Blakeney<br>Dr. Hon. E. F. Brown Hon. D. V. Burgess, Sr.<br>Hon. Dale D. Butler Hon. Dale D. Butler **Hon. Trevor G. Moniz**<br>
Hon. Paula A. Cox **Hon. Paula A. Cox** Hon. Paula A. Cox **Mr. Mark Pettingill**<br>Ms. Lovitta F. Foggo **Mr. Mark Pettingill**<br>Mr. Everard T. (Bo Hon. K. H. R. Horton **Mr. Charles F. B. Swan**<br>Mr. Walter H. Roban Mr. Walter H. Roban Hon. W. A. Scott Dame Jennifer Smith Mr. D. D. M. Tucker Mr. Michael Weeks

Dr. Hon. E. G. Gibbons<br>Mrs. Louise A. Jackson Ms. Lovitta F. Foggo **Mr. Everard T. (Bob) Richards**<br>Hon. Wayne L. Furbert **Mr. Nelson H. Cole Simons** Hon. Wayne L. Furbert **Mr. Nelson H. Cole Simons**<br>
Hon. K. H. R. Horton **Mr. Charles F. B. Swan** Hon. Hubert (Kim) E. Swan

#### **TABLES:** Convert tedious lists to tables.

For Instance by inserting **ONE TAB** ( ) **PONLY** after each entry, the following string of text (and any resulting list below it) can be converted to a Table and neatly aligned:

#### **WORD 2003: Select the Text you want to convert to a Table WORD 2007:** Select Insert/Table/Convert

Fruit Imported Annually  $\rightarrow \#$  of Cartons  $\rightarrow$  Cost per carton Apples  $100 \div \$4.00 \div$ Oranges  $\rightarrow$  500  $\rightarrow$  \$2.00 Pears  $\div 50 \div \$4.00$ 

**On menu bar click: Table/Convert/Text to Table/Separate text at Tabs** 

And, *voila*, your selected tabbed text becomes a very neat table:

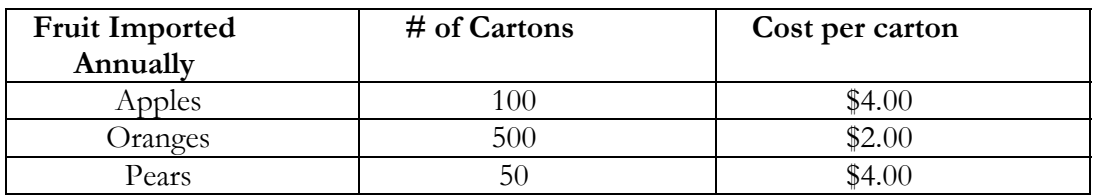

You can then format each column individually (centre align, right or left align, decimal align, bold, etc.)

**NOTE:** If you inserted more than one tab between each text entry, your conversion to a Table will not be very neat at all!

**TABLE OF CONTENTS:** Position your insertion point where you want the table of contents to begin.

**HOW:** Insert/Reference/Index and Tables Click the Table of Contents tab Select the format from the Formats list. Select tab leader Click OK.

Watermark: A further means to indicate on every page that a document is "unedited" is to insert a Watermark—text that sits underneath the text on your document.

**Word 2003:** Format/Background/Printed Watermark **Word 2007:** Page layout/Watermark

A dialog box opens.

- Click "Text Watermark"
- Type "Unedited" in the Text box
- Select "44" as the "Size"

 $\sqrt{2}$ 

- Click "Apply"
- Then Close

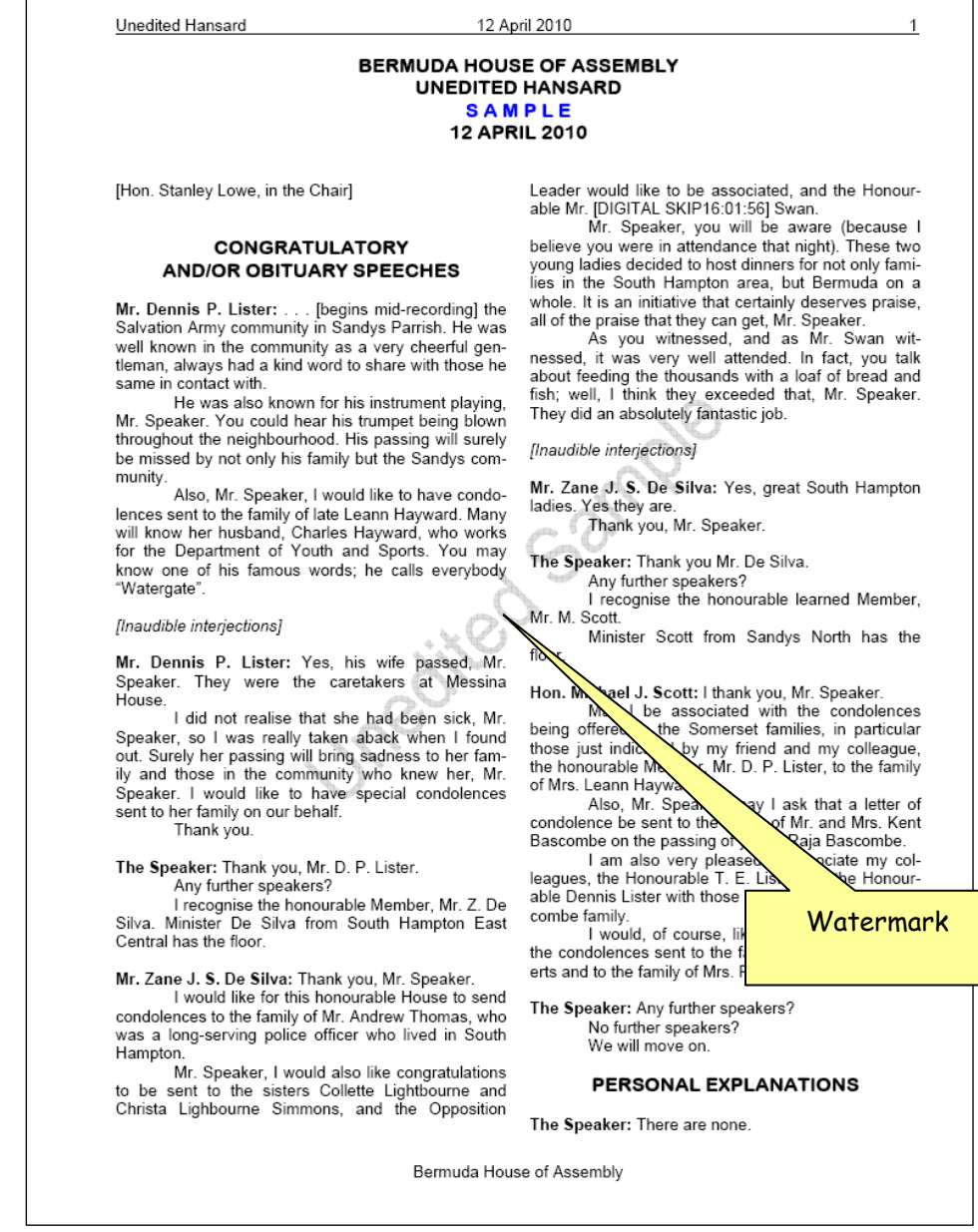

٦

# **GLOSSARY**

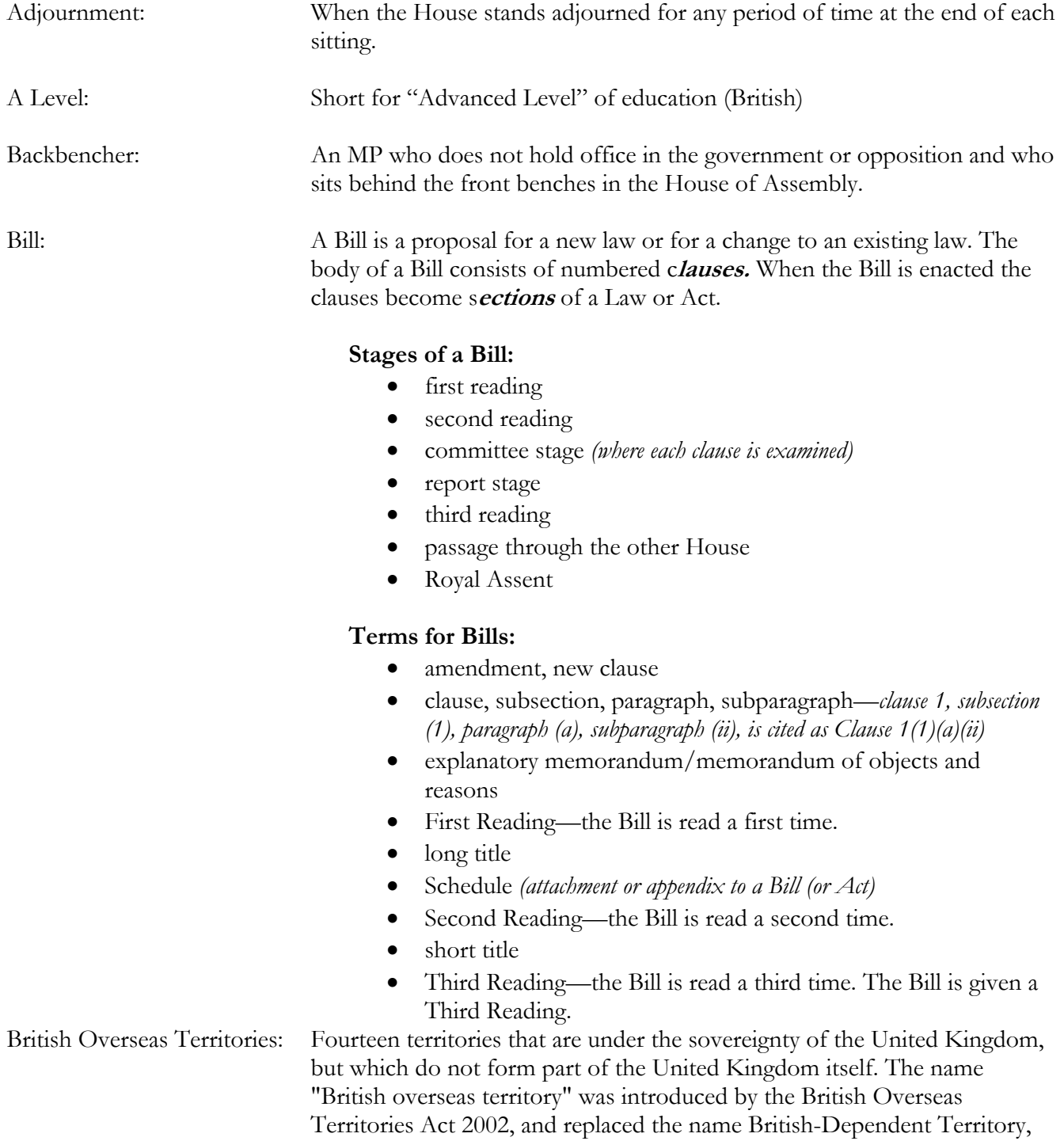

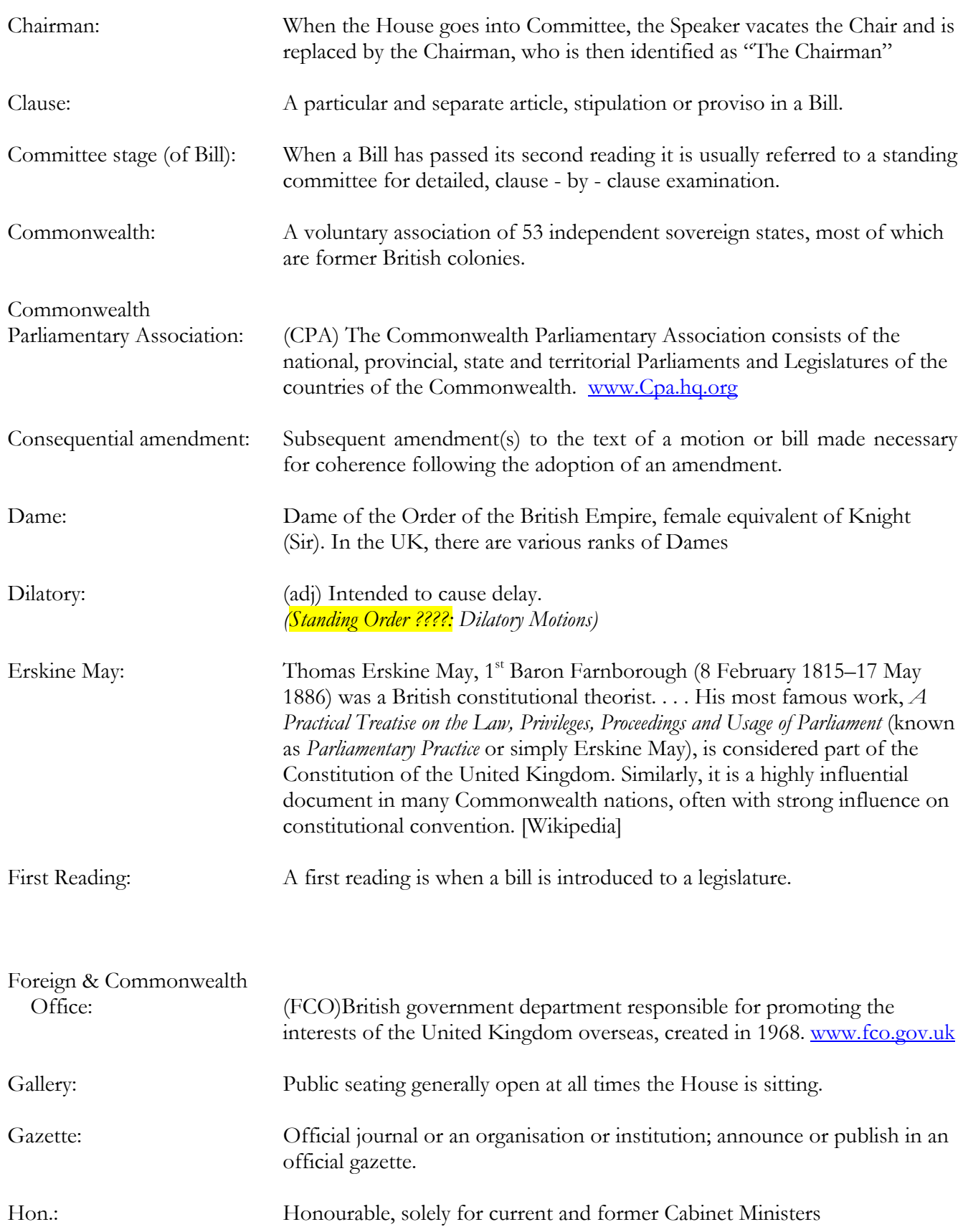

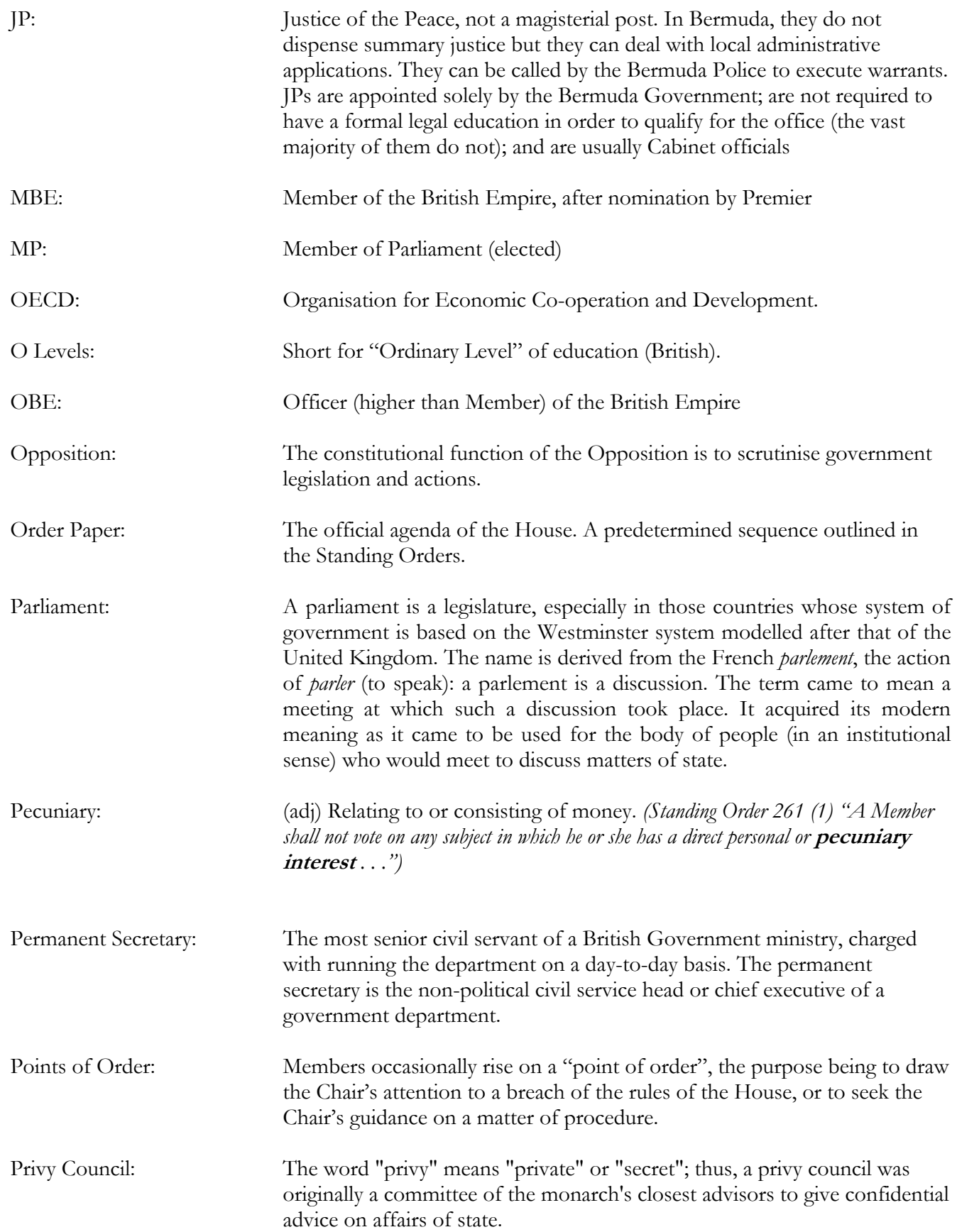

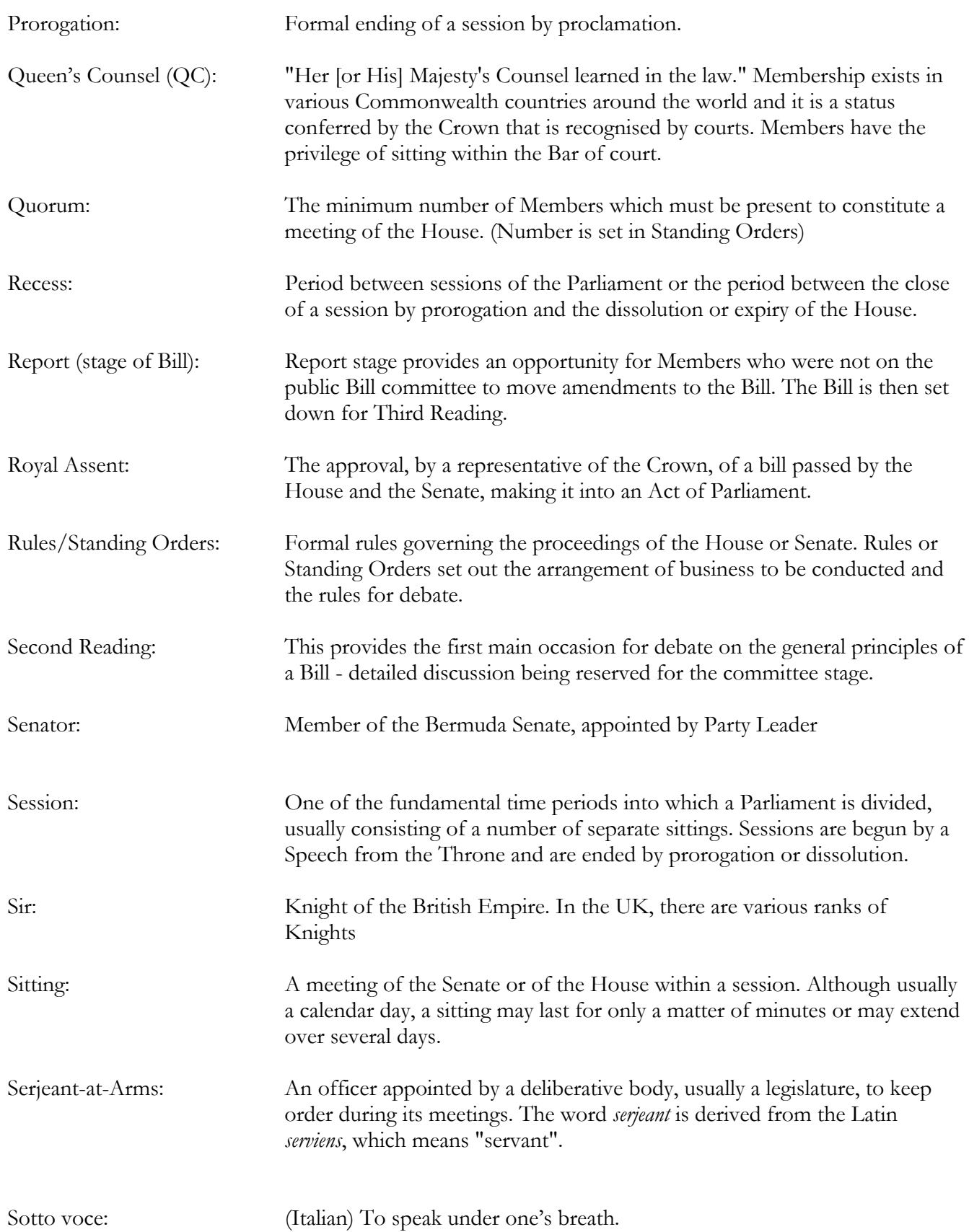

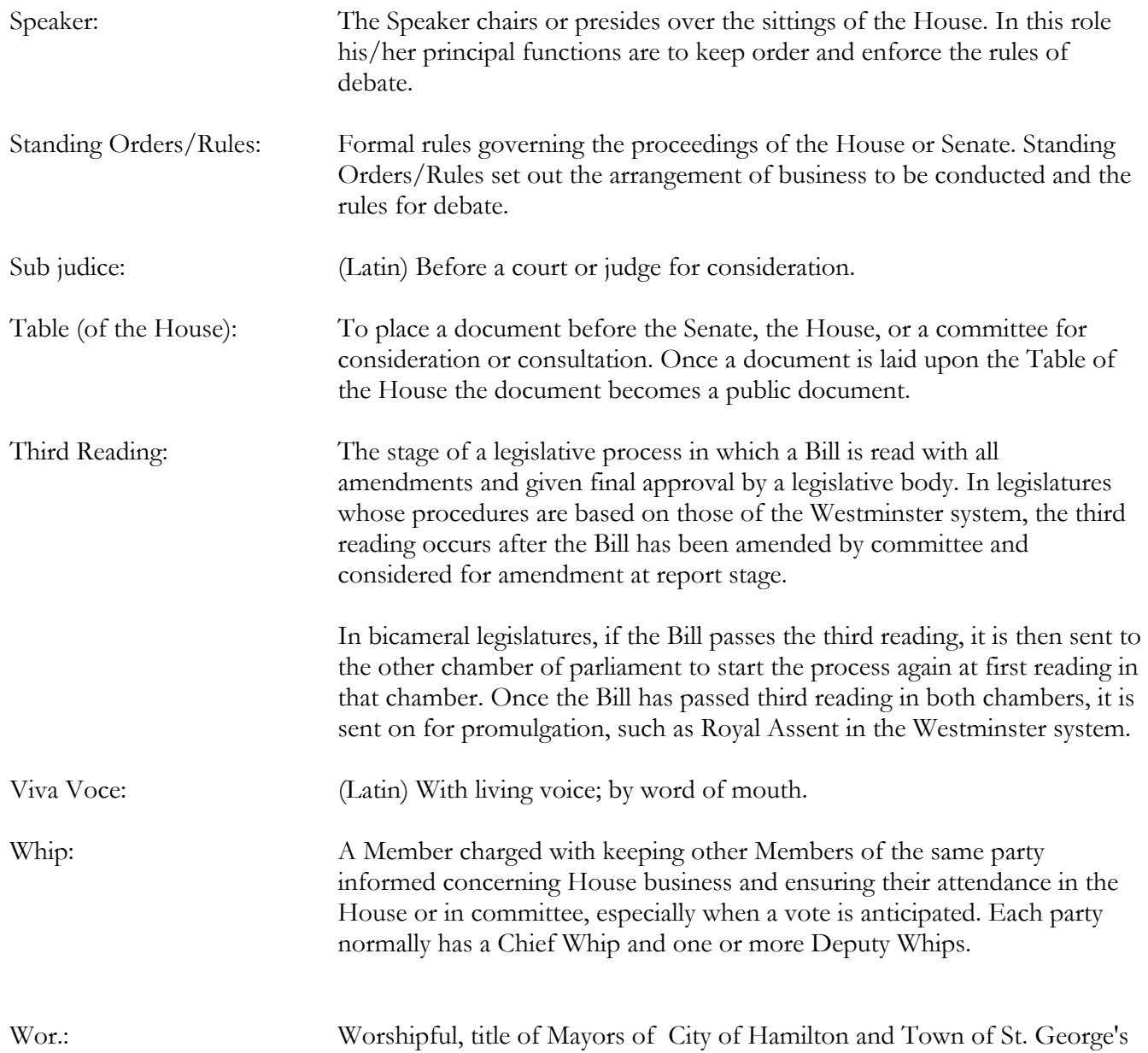

# **STYLE GUIDE INDEX**

#### **A**

Abbreviations, 2.1 Academic degrees, 2.1 *See also* Titles/Awards, Grades, Orders Accent marks *See* Diacritical accent marks Acronyms, 2.1 Acronyms (list of) follow the Glossary Acting Speaker (The), 2.32 Adjournment, 2.1 Ahem, 4.2 All right (two words), 4.1 Ampersand, 2.3 And/or, 2.3 Apostrophe, 2.3 Applause, 2.13 Audiovisual presentation, 2.13 *Aunt Hagar's Children*, 2.17 Autocorrect, 6.1 Aw, 4.2 Ayes, 2.37, 2.38, 2.39, 6.5

# **B**

BA, 2.35 Backbench Members /Backbenchers, 2.9 *Bermudaful day*, 2.17 Bills Committee on, 2.5 First Reading, 2.4 Report on, 2.7 Second Reading, 2.5 Stages of Bill, 2.3 Terminology relating to, 2.4 Third Reading, 2.7 Board of directors *See* "Unique titles" (under Capital letters) Books, titles of, 2.18 Brackets (Square) Editorial comments, 2.8 Interjections, 2.8 Quotes, 2.8 British Overseas Territories, 2.9 *See also* Glossary

# **C**

Capital Letters, 2.8 Words capitalised by Hansard, 2.9 Centre a paragraph, 6.3 **Citations** Court cases, 2.9 Hansard, 2.9 Clerk, 2.10, 2.37 Codes (Word Processing), revealing of, 6.1, 6.3 Colon, 2.10 Columns, 6.2 Comma, 2.10

**Comments** Editorial Comments, 2.13 Inserting in Word document, 6.2 Committee stage (Bills), 2.5-2.6 Commonly confused words, 3.1–3.3 Homophones, 2.16 Company names, 2.10 Compound names, 2.10 Continuation of debate, 2.11 Contractions, 2.11 Corrections, 2.11 Members' corrections, 2.11 Misquoted material, 2.11 *See also* Editing When Member corrects herself/himself, 2.11 Wrong word or phrase, 2.11 Court citations, 2.17 Create a hanging indent, 6.3 Crosstalk, 2.13 Currency, 2.11 Cutting and Pasting text, 6.2

# **D**

Dare say, 4.1 Dash, 2.11 *See also* em dash; en dash and hyphen Dates, 2.12 Debate (continuation thereon), 2.11 Deputy Speaker (The), 2.33 Desk thumping, 2.13 Diacritical accents marks, 2.12 Digital skips, 2.12 Discourse, unspoken or imagined, 2.18 Divisions *See* Voting/Divisions

# **E**

Editing, 2.12 *See also* Corrections Editorial comments, 2.13 Electronic publications, 2.17 Eleventh hour, 2.20, 2.34 Ellipsis, 2.13 indicate missing word, 2.13 indicate that a sentence trails off, 2.13 suggest faltering or fragmented speech, 2.13 Em dash, 2.14, 6.3 Emphasis, 2.17 En dash, 2.14, 6.3 Erratum, 2.14 *See also* Errors (correcting of) Errors (correcting of), 2.14 Et cetera, 4.1 Exclamation marks, 2.14 Expletives, 2.14 *See also* Expunging Expunging, 2.15

#### **F**

False starts, 2.15 Member's false start, 2.15 Procedural false start, 2.15 First Page layout, 5.2 Floor/floor, 2.9 Fonts, 5.3 Footer, 5.6 Footnotes, 6.2 Foreign language Words 2.15, Italics/Foreign language expressions, 2.17 Formatting and Styles 5.1–5.8 First page lay-out, 5.2 Fonts, 5.3 Header and footer, 5.4–5.6 Heading Styles, 5.7–5.8 Page set-up, 5.1 Fractions, 2.20

#### **G**

Gavel, 2.13 General uproar, 2.13 *Girt*, 2.17 *Gombey*, 2.17 Government/government, 2.9 Grammar, 2.15

#### **H**

Hansard, Association Links, 1.2 Citations to, 2.9 How produced, 1.4 How used, 1.1 Pages from sample Hansard, 2.24 Skill set for production, 1.3 Hard page break, 6.3 Header and Footer, 5.4–5.5 Heading Styles, 5.7–5.8 Hear, hear!, 2.15 Heh, heh, 4.2 Hmmm, 4.2 Homophones, 2.16 *See also* Commonly confused words Honourable/honourable, 2.9 Honourable and Learned, 2.9 honourable colleague, 2.9 House, 2.9 Humph, 4.2 Hyphen Join compound words, 2.16 Separate characters, 2.16 Hyphenation, automatic, 6.3

#### **I**

Idiomatic short phrases and local sayings *Aunt Hagar's Children, 2.17 Bermudaful day, 2.17* 

*Girt, 2.17 Gombey, 2.17 In'it, 2.17 Onion, 2.17 Sally Bassett day, 2.17 Um um, 2.17 In'it,* 2.17 Inaudible, 2.16 Inaudible interjections, 2.13, 2.17 Indefinite numbers, 2.20 Indent, 6.3 Indent paragraph from left, 6.3 Indentation, 2.16 Identifying Members, 2.19 Imagined discourse, 2.18 In'it, 4.1 Initials, 2.16 Interjections, 2.13, 2.17 Italics Citations to court cases, 2.17 Citations to Hansard, 2.17 Editorial comments, 2.17 Electronic publications, 2.17 Emphasis, 2.17 Foreign language expressions, 2.17 Idiomatic short phrases and local sayings, 2.17 Latin/Scientific Names, 2.18 Newspapers or periodicals, 2.18 Poems, 2.18 Ships, aircraft and trains, 2.18 Titles of books, poems, plays, etc., 2.18 Unspoken or imagined discourse, 2.18

#### **J**

Justify a paragraph, 6.3

### **K**

Keyboard shortcuts, 6.3

### **L**

Language Foreign language, 2.15, 2.17 Latin/Scientific Names, 2.18 Proceedings of House, 2.19 Laughter, 2.13 Left align paragraph, 6.3 Letter to Members (Sample), 1.5 Lists, 2.19 Local sayings *See* Idiomatic short phrases and local sayings

#### **M**

MBE (Titles/Awards, Grades, Orders), 2.35 Member/member, 2.9 Member's false start, 2.15 Members' names, 2.19 Millions/billions/trillions, 2.19 Mm-hmm, 4.2

Motion passed/failed, 2.37, 2.38, 2.39 Motions, 2.19 Move to End of document, 6.3 Move to Top of document, 6.3

#### **N**

Naming of Member by Chair, 2.20 Nays (or Noes), 2.37, 2.38, 2.39, 2.40, 6.5 Newspapers or periodicals, 2.18 "Not" *there is danger in the word "not"*, 2.20 Nth degree *See* Numbers/Ordinals Numbers Eleventh hour, 2.20 Fractions, 2.20 Million, billion and trillion, 2.20 Ordinals, 2.20 Nth degree, 2.20 Style, 2.20 Time of Day, 2.34

## **O**

O'clock *See* Time of Day Oath or affirmation, 2.21 OBE (Titles/Awards, Grades, Orders), 2.35 Oh-oh!, 2.14 Oi/Oy, 4.1 On line/online, 4.1 Oooh, 4.2 *Onion*, 2.17 Order of Business House of Assembly, 2.22 Senate, 2.21 Order!, 2.14 Order Paper, 2.23–2.24 Ordinals, 2.20 Oy/Oi, 4.1

#### **P**

Page numbers, 5.5 Page Set-up, 5.1 Pages from a sample Hansard, 2.24 Papers *See* Tabling of Papers and Reports Paragraphs, 2.25 Centre, 6.3 Create hanging indent, 6.3 Indent from left, 6.3 Justify, 6.3 Left align, 6.3 Reduce hanging indent, 6.3 Remove formatting, 6.3 Remove indent from left, 6.3 Right align, 6.3 Parentheses (round brackets) Enclose numbers or letters, 2.25 Set off material less closely related to sentence, 2.25 Pasting text *See* Cutting and Pasting Pause, 2.13

Percentages, 2.25 Pfft, 4.2 PhD, 2.35 Plays, titles of, 2.18 Plurals, 2.25 Poems, 2.18 Points of Order, 2.26 **Possessives** Awkward possessives, re-working of, 2.26 Irregular plural noun, 2.26 Measure, 2.26 Noun that does not end in s, 2.26 Organisational names, 2.26 Regular plural noun, 2.26 Prayers, 2.27 Preferred Spelling, 4.1 President, 2.28 Procedural false start, 2.15 Punctuation, 2.28 Punctuation with quotation marks, 2.29

### **Q**

QC (Titles/Awards, Grades, Orders), 2.35 Question marks, 2.29 Question Period, 2.28 Supplementary (questions), 2.28 Quorum, 2.29 Quotation Marks, 2.29 Punctuation with, 2.29 Quotations, 2.30

#### **R**

Ratios, 2.30 Re-do, 6.3 Reduce hanging indent, 6.3 Remove paragraph formatting, 6.3 Remove paragraph indent from left, 6.3 Repetition, 2.30 Report/report, 2.9 Reveal codes (Show/Hide), 6.3 Reviewing tools, 6.4 Right align paragraph, 6.3 Rules/Standing Orders, 2.31

#### **S**

*Sally Bassett day*, 2.17 Sample letter to Members, 1.5 Semi-colons, 2.31 Sentence construction, 2.31 Sergent-at-Arms, 4.1 Sic, 2.32 Shame!, 2.14 Show/Hide (Reveal Codes), 6.3 Social titles, 2.32 Sort (a list), 6.4 Sounds spelled out, 4.2 Space bar, 6.4 Spacing, 2.32

Speaker, 2.32 Speaker/Change of person in Chair, 2.32 Speaker's voice, The Acting Speaker, 2.32–2.33 The Deputy Speaker, 2.32 **Spelling**  Local spelling (Italics/Idiomatic short phrases and local sayings), 2.17 Preferred Spelling, 4.1 Sounds spelled, 4.1 UK spelling, 2.33 Standing Orders *See* Rules Street, Avenue, Road, 2.33 Supplementary questions, 2.28 Suspension/resumption of proceedings, 2.33

#### **T**

Tab stops, 6.4–6.5 Table of Contents, 6.6 Table of the House, 2.9 Tables, 6.6 Tabling of Papers/Reports, 2.34 Time of Day, 2.34 **Titles**  awards, grades, orders, 2.35 newspapers and periodicals, 2.18 *See also* Academic degrees Titles of works, 2.35 Tsk-tsk, 4.2

#### **U**

Ugh, 4.2 Uh-huh, 4.2 Uh-uh, 4.2 UK, USA, 2.35 Um, 4.2 *Um um,* 2.17, 4.2 Undo, 6.3 Unspoken or imagined discourse, 2.18 URLs, 2.35

#### **V**

Verbatim rule, 2.36 *See also* Corrections Versus, 2.36 Vocabulary Extenders, 4.2–4.3 Voting, 2.37 Voting/Divisions, 2.37–2.40 Voting/Comments made during Division, 2.39 See also Tab Stop (in Section 6)

#### **W**

Watermark, 6.7 Which or that, 2.39 Who or whom, 2.39 Word Processing Tips, 6.1–6.7 See also Keyboard shortcuts, 6.3